# **EESTI STANDARDIKESKUSE JUHENDMATERJAL**

# INFRARAJATISTE MUDELPROJEKTEERIMISE ÜLDJUHENDID – INFRABIM 2015 Osa 11.1: Mudelprojekteerimine katendi remondil

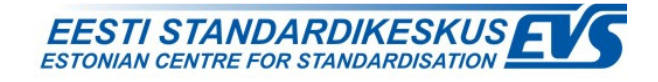

## **STANDARDIKESKUSE EESSÕNA**

"Infrarajatiste mudelprojekteerimise üldjuhendid – Infrabim 2015. Osa 11.1: Mudelprojekteerimine katendi remondil" on avaldatud Standardikeskuse juhendmaterjalina vastavalt Majandus- ja Kommunikatsiooniministeeriumi ja Eesti Standardikeskuse vahelisele kokkuleppele.

Juhendmaterjali koostamist on korraldanud ja selle korrektsuse eest vastustab Majandus- ja Kommunikatsiooniministeerium. Juhendmaterjal on kättesaadavaks tehtud Eesti Standardikeskuse poolt.

#### TÄHELEPANU!

Standardikeskuse juhendmaterjal ei ole Eesti standard ega ole võrdsustatav Eesti Standardiga. Ühelgi juhul ei teki käesoleva juhendamaterjali kasutamisest standardi kasutamisega võrdväärseid õiguslikke tagajärgi.

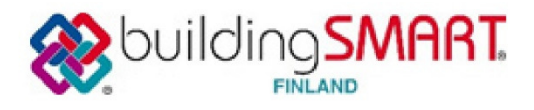

# Infrarajatiste mudelprojekteerimise üldjuhendid - InfraBIM 2015

# Osa 11.1

# MUDELPROJEKTEERIMINE KATENDI REMONDIL

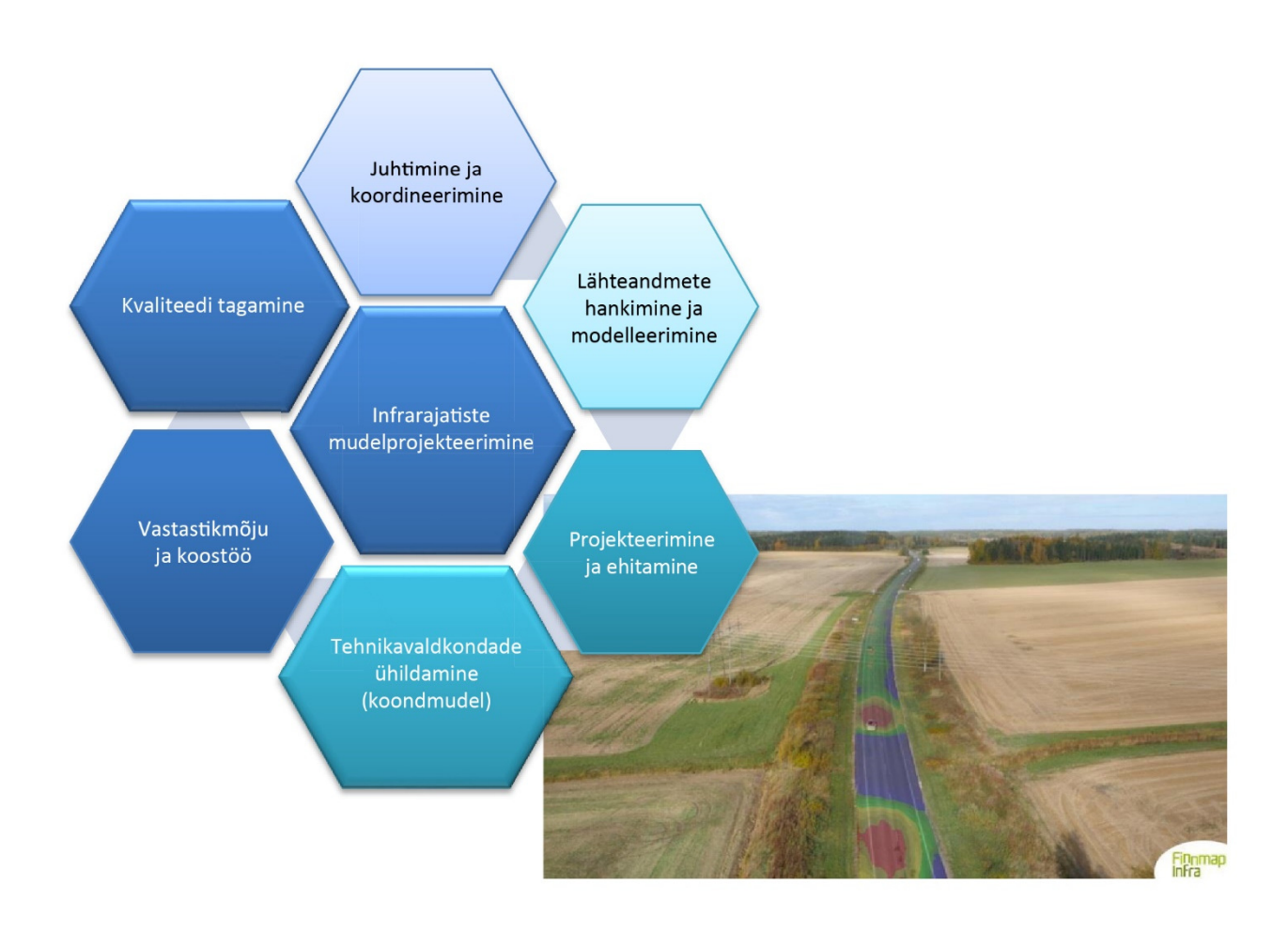

NCC Roads Oy / Manu Marttinen, Finnmap Infra Oy / Markku Pienimäki 29.9.2015

2 (37)

#### Dokumendi versiooniajalugu

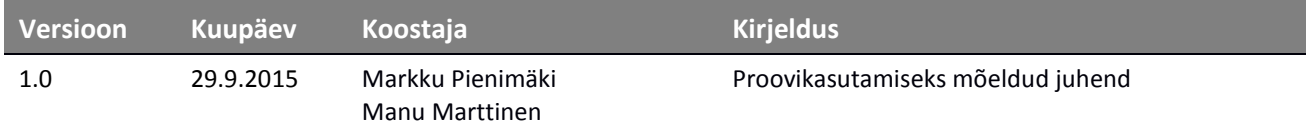

# SISUKORD

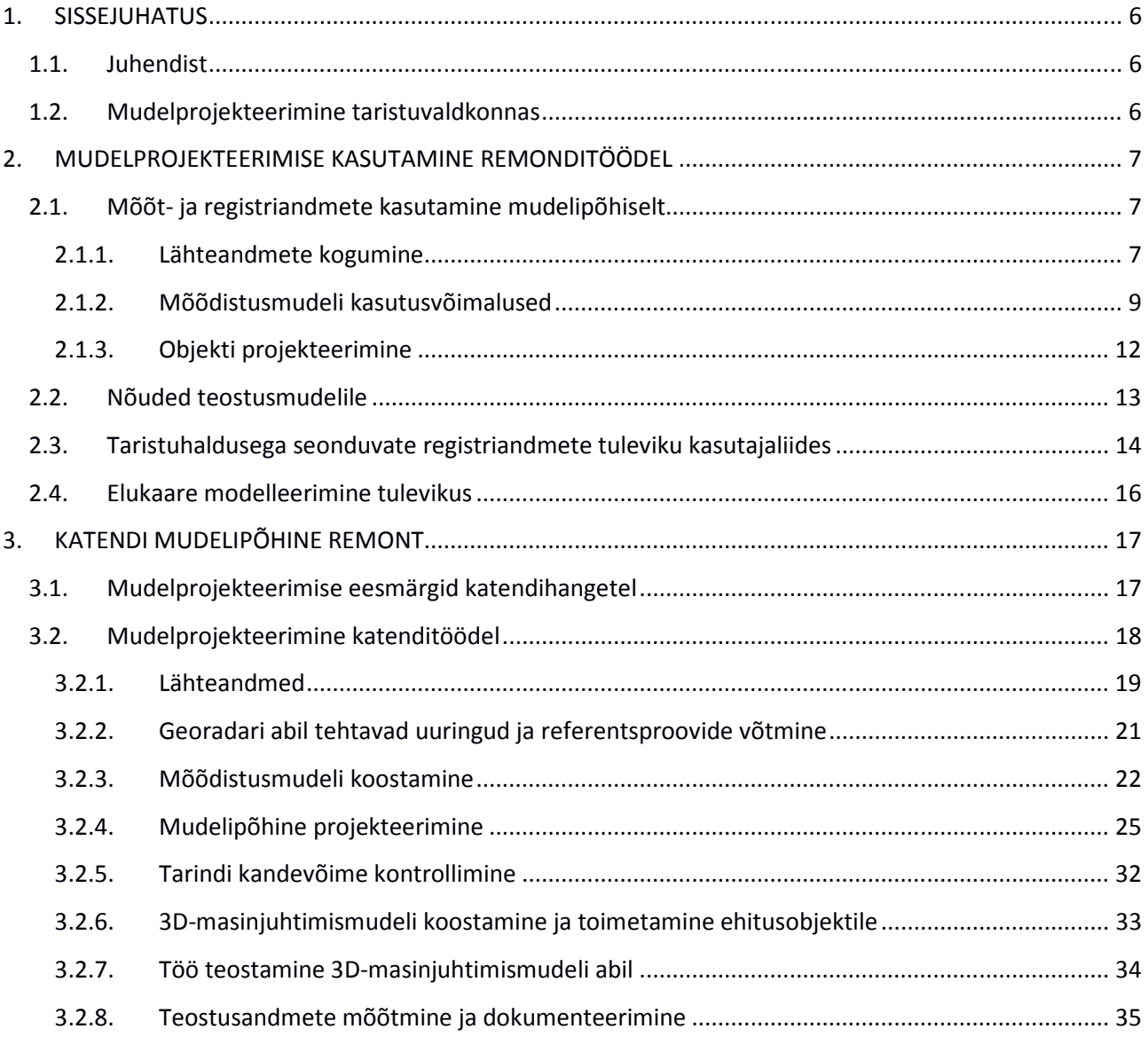

# Remonditöödega seonduvaid termineid

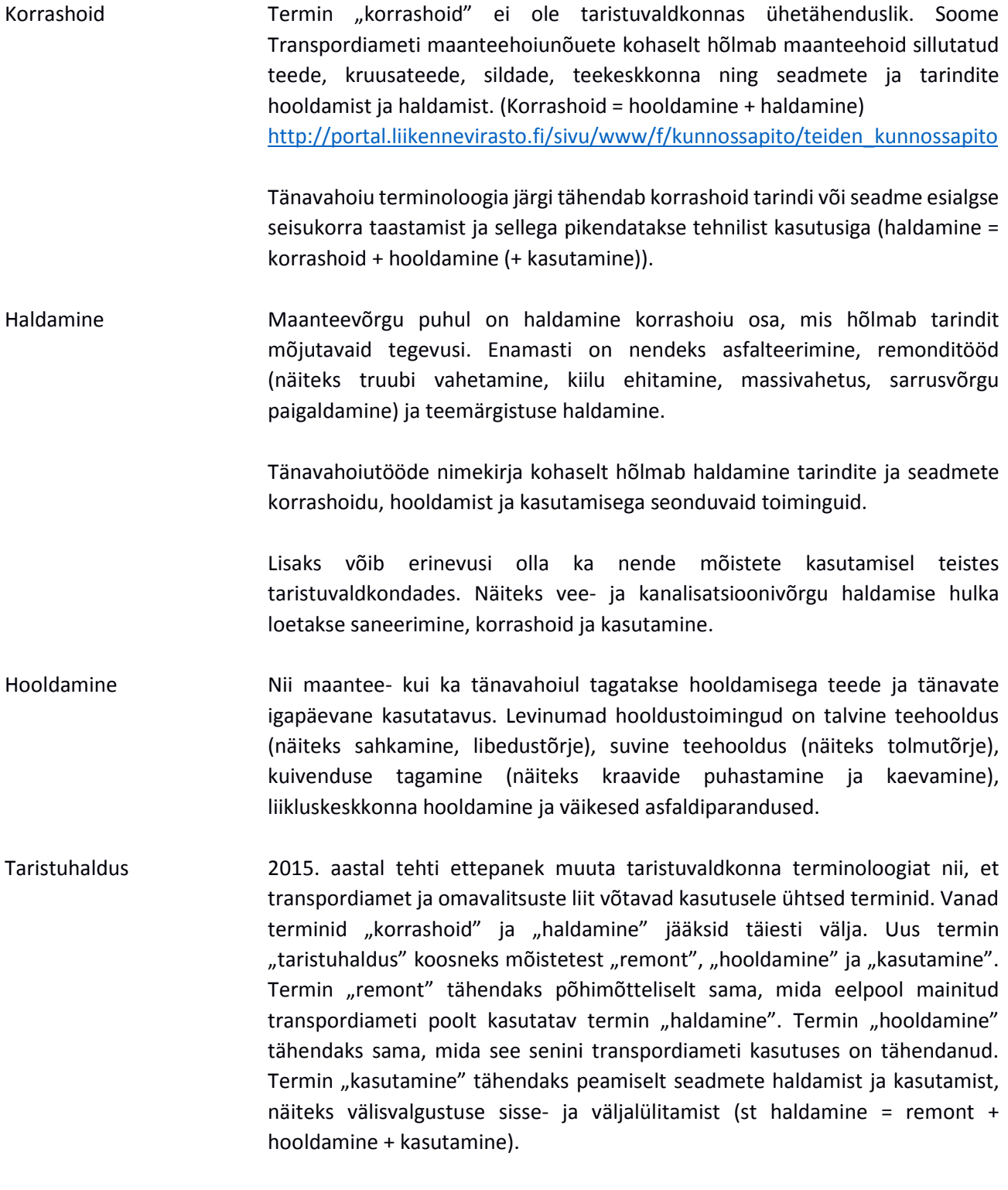

Käesolevas juhendis püütakse kasutada 2015. aastal soovitatud uut taristuhaldusest lähtuvat terminoloogiat.

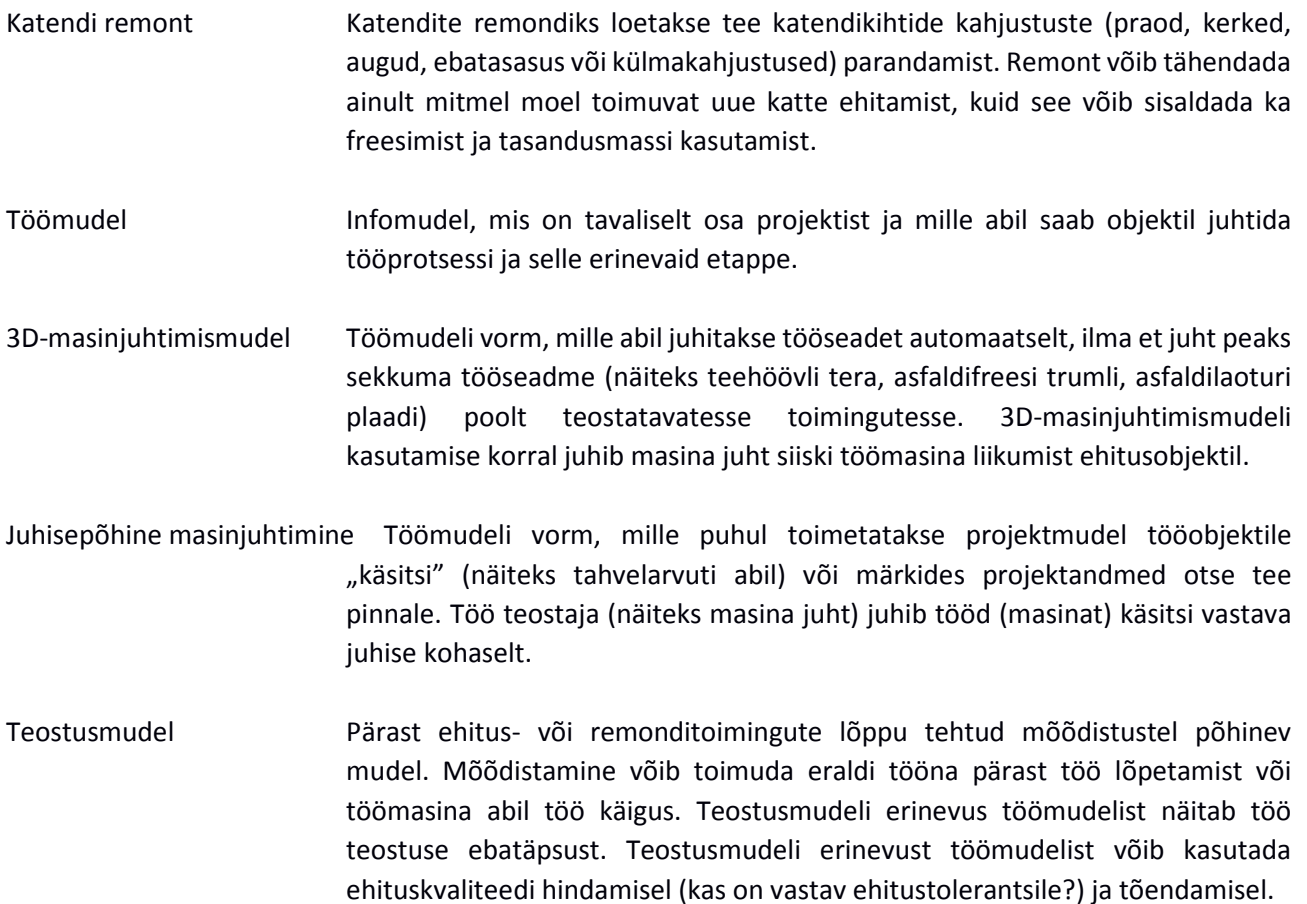

# 1. SISSEJUHATUS

## 1.1. Juhendist

Käesolevas juhendis tutvustatakse mudelprojekteerimise kasutamist taristuhalduses. Juhendi 2. peatükis tutvustatakse üldiselt mudelprojekteerimise kasutusvõimalusi ja kogemusi erinevatel taristuhaldustöödel. 3. peatükis antakse juhiseid katendite remondiks mudelipõhise projekteerimise abil.

## 1.2. Mudelprojekteerimine taristuvaldkonnas

Taristuvaldkonnas on mudelprojekteerimine viimastel aastatel levinud eelkõige uusehitiste puhul. Remonditöödel on mudelprojekteerimist kasutatud oluliselt vähem. Sarnaselt ehitusstaadiumile saab mudelprojekteerimist kohandada mitmeti ka remondiks. Ehituslike tööde puhul (näiteks teekatte ehitamisel) on mudelprojekteerimine ka sisuliselt väga sarnane, kuid tavaliselt tähendab mudelprojekteerimine taristuhalduses pigem süsteemset andmekäitlust ja selle rakendamist.

Mudelprojekteerimisega seostatav arusaam objekti elutsükli andmete kasutamisest konkretiseerub taristuhaldusega seonduvate tööde puhul. Projekteerimis- ja ehitusstaadiumis kogutud info peaks olema haldusetapil kogutud infoga ühendatav, omavahel sünteesitav ja otsuste tegemiseks analüüsitav. Juba praegu kättesaadava ulatusliku informatsiooni (mõõdistus- ja registriandmed) kasutamist oleks võimalik parandada globaalsete ruumiandmete lisamisega.

Mudelprojekteerimise eesmärgid remonditöödel on samad kui ehitustöödel. Taristuvaldkonnas on juba kogetud, et mudelprojekteerimise abil

- paraneb ehitamise tootlikkus.
- vähenevad vead,
- paraneb projekteerimis- ja ehituskvaliteet,
- on kulud paremini hallatavad,
- saadakse usaldusväärsemad mahuandmed,
- paraneb hanke osaliste omavaheline kommunikatsioon ja koostöö,
- saab visualiseerida projektlahendusi,
- muutub protsess läbipaistvamaks.

Remondi puhul võimaldab mudelprojekteerimine eelkõige

- eri staadiumite vahelist ühtset andmevahetust (ehitusstaadiumist alates),
- lähteandmete kiiret ja näitlikku kasutuselevõttu,
- projektlahenduste näitlikustamist võrreldes lähteolukorraga,
- remondiressursside optimeerimist tööde keskendamisega probleemsetele kohtadele,
- remonditööde ohutuse suurendamist,
- hankemeetmete arendamist.

# 2. MUDELPROJEKTEERIMISE KASUTAMINE REMONDITÖÖDEL

# 2.1. Mõõt- ja registriandmete kasutamine mudelipõhiselt

Taristuvaldkonnas on kasutusel arvukalt andmebaase, mis on loodud teatud otstarbeks ja võetud kasutusele juba mitukümmend aastat tagasi. Joonisel 1-1 on Soome Maanteeameti peamised andmebaasid 2006. aastal.

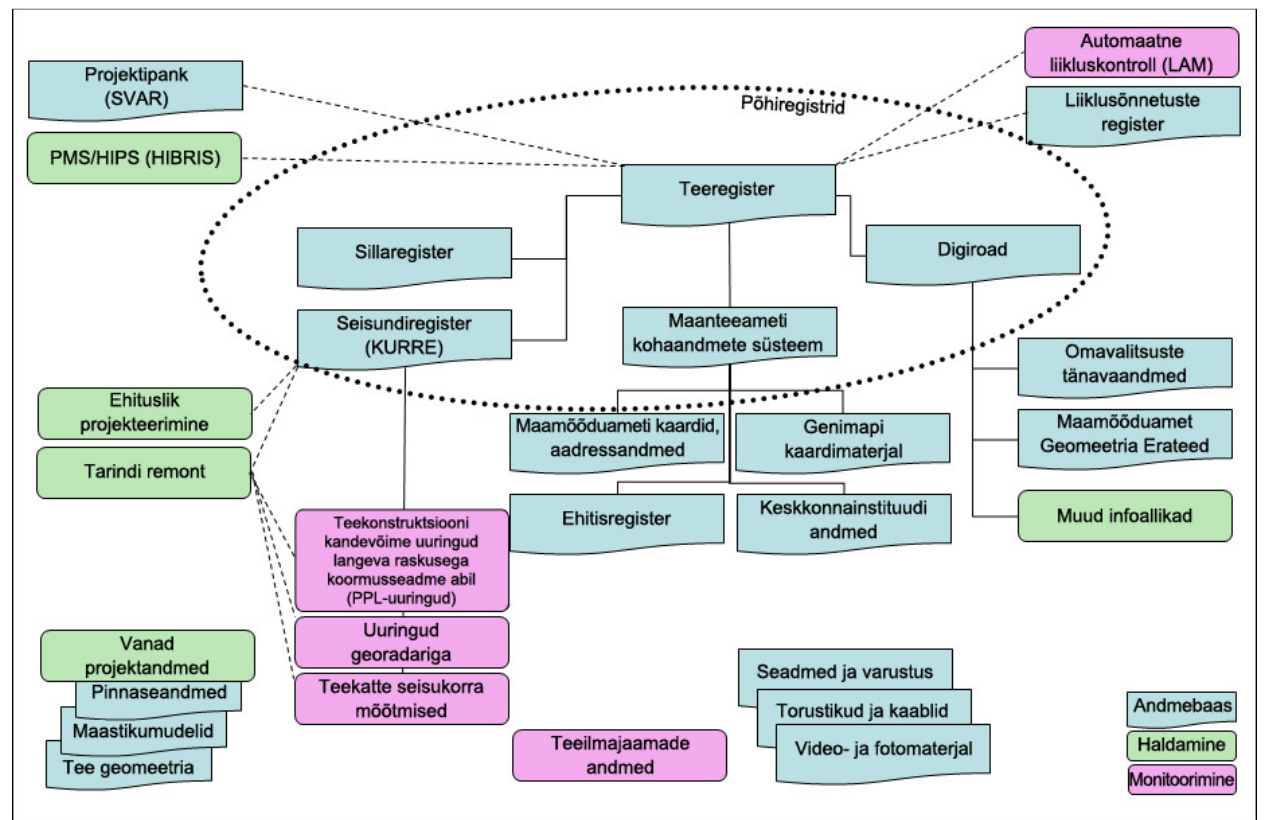

Joonis 1-1. Soome maanteeameti andmebaasid (Infra-alan tuotetietomalliselvitys – Infra PDM, 2006)

Mitmesuguseid kättesaadavaid andmeid ei kasutata remonditöödel tavaliselt kuigi ulatuslikult. InfraFIN-BIMi pilootprojekti Maintanance BIM käigus testiti olemasolevate andmebaaside ja mõõtandmete kasutamist ühe kindla remondiobjekti jaoks. Järgnevates peatükkides antakse ülevaade kõnealuse pilootprojekti andmestiku kogumisest ja kasutusvõimalustest.

### 2.1.1. Lähteandmete kogumine

Erinevatest andmebaasidest kogutud info, objekti mõõtmistulemused ja muud andmed salvestatakse hanke ühtsesse andmebaasi, näiteks hankeportaali. Joonisel 1-2 on infrarajatiste mudelprojekteerimisjuhendi (YIV 2015, "Lähtötietojen vaatimukset. Lähtötilamallit") kohase lähteandmete kataloogi näidis.

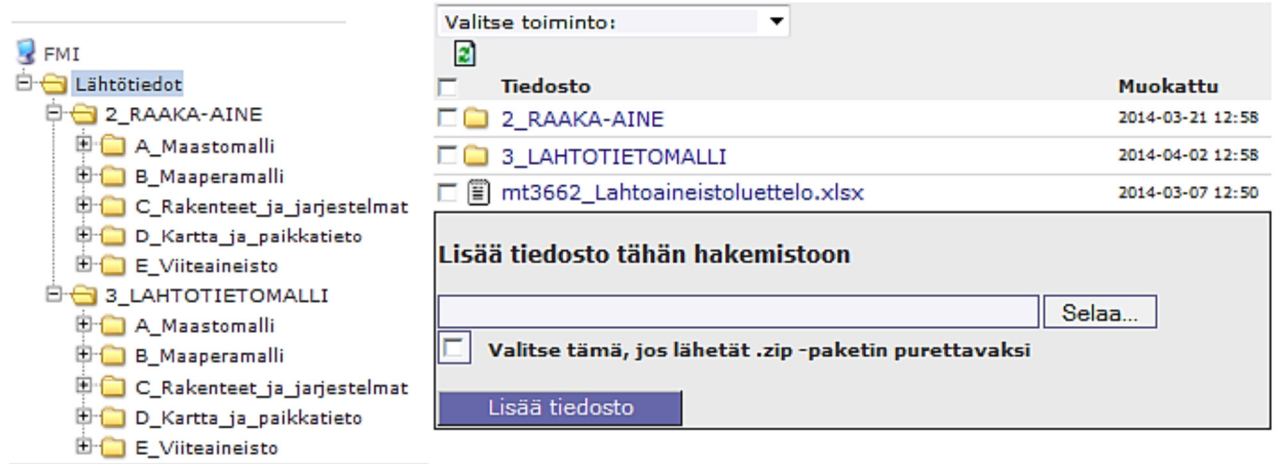

Joonis 1-2. Lähteandmete kataloog

Mõõtandmete aluseks võivad olla näiteks järgmised uuringud:

- laserskaneerimine;
- georadariuuringud;
- ülevaatused (sh kahjustuste kaardistamine, truupide ülevaatused);
- truupide kontrolluuringud;
- teekonstruktsiooni kandevõime uuringud langeva raskusega koormusseadme abil (PPL-uuringud);
- Traffic Speed Deflection'i (TSD) uuringud;
- puurproovide võtmine ja kandekihi proovide uuringud.

Andmebaasidest saadakse vähemalt järgmised andmed:

- teekatte tasasuse (sõidumugavuse) mõõtmistulemused;
- katastriüksuste piirid;
- transpordiameti teeregistri andmed;
- maamõõduameti aeroskaneeringute andmed;
- geoloogiainstituudi pinnasekaart;
- maa-aluste kommunikatsioonide infosüsteemis olevad andmed;
- maamõõduameti rasterkaart;
- maamõõduameti aerofotod.

Kõik ruumiandmed tuleks ühtlustada ja teisendada ühtsesse globaalsesse koordinaatsüsteemi. See on üpris vaevanõudev ja kõigi andmete puhul pole see alati isegi võimalik. Sel juhul tuleb dokumenteerida, milline on toodetud andmete täpsus ja õigsus. Erinevuste ilmnemisel tuleb abiks tuleb võtta ristkontroll ja võimalikud lisauuringud. Kogemused näitavad, et teeregistri andmed ei ole kahjuks usaldusväärsed. Tuleks uurida ja arendada töövõtjate teatatud teostusandmete õigsuse võimaldamist.

Vähemalt laserskaneeringul põhineva pinnamudeli ja radariuuringu andmetel põhineva tarindikihtide mudeli saab üpris lihtsalt ühendada mõõdistusmudeliks. Võimaluse korral saab sellele lisada muid mõõdetud ruumiandmeid ja registriandmeid. Kõnealuse näite puhul lisati mõõdistusmudelisse maamõõduameti aeroskaneeringute abil koostatud valgala-analüüs.

#### 2.1.2. Mõõdistusmudeli kasutusvõimalused

Mõõdistusmudelit saab vaadelda projekteerimisprogrammides, taristuvara haldussüsteemides ja näiteks rakenduses Google Earth (joonised 1-3…7).

Joonisel 1-3 on avatud projekteerimissüsteemi kogutud ja modelleeritud objekti mitu lähteandmete akent.

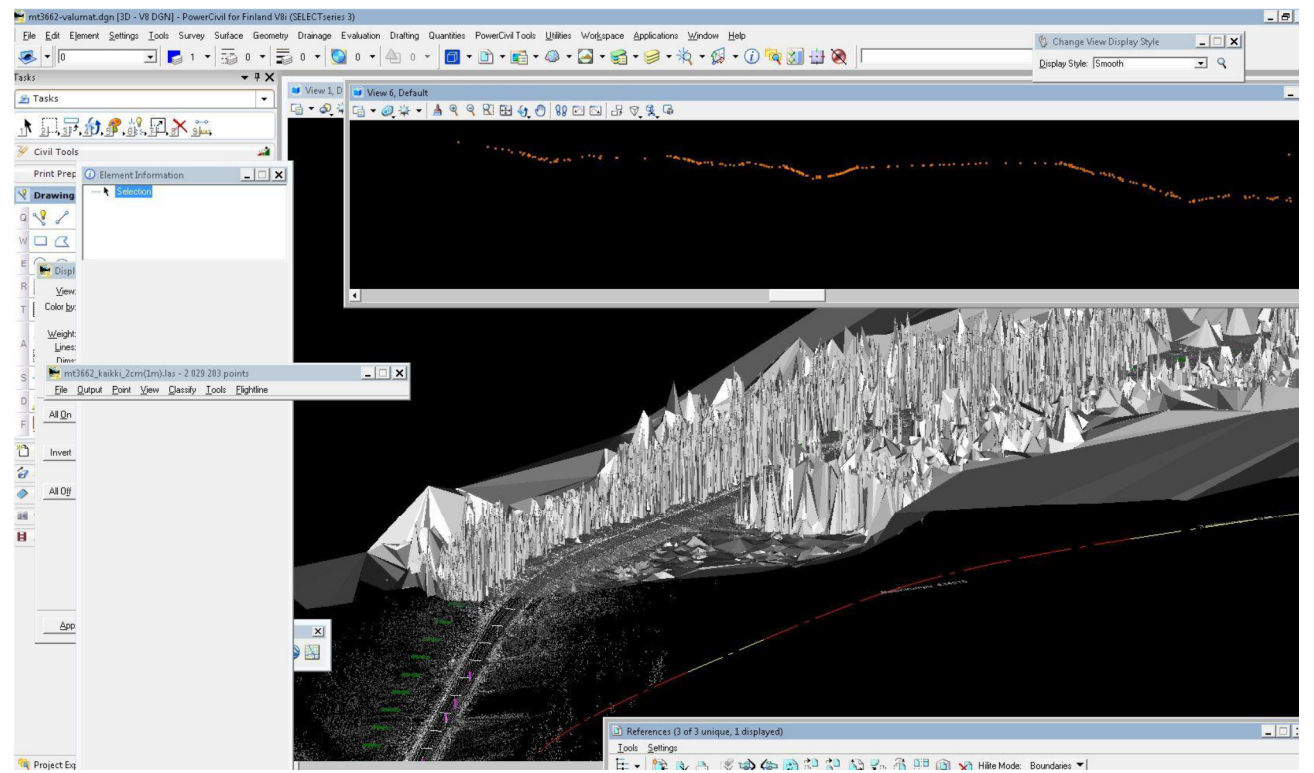

Joonis 1-3. Lähteandmete vaatlemine projekteerimistarkvaras Bentley PowerCivil

Joonisel 1-4 on näide hanke lähteandmete brauseripõhisest vaatlus- ja laadimisteenusest. Vaadeldavaid andmeid saab valida mõõdistusmudeli kataloogile vastavast valikmenüüst. Süsteem haldab ka lisatud metaandmeid.

#### **L'AHTÖTIETOKONE**

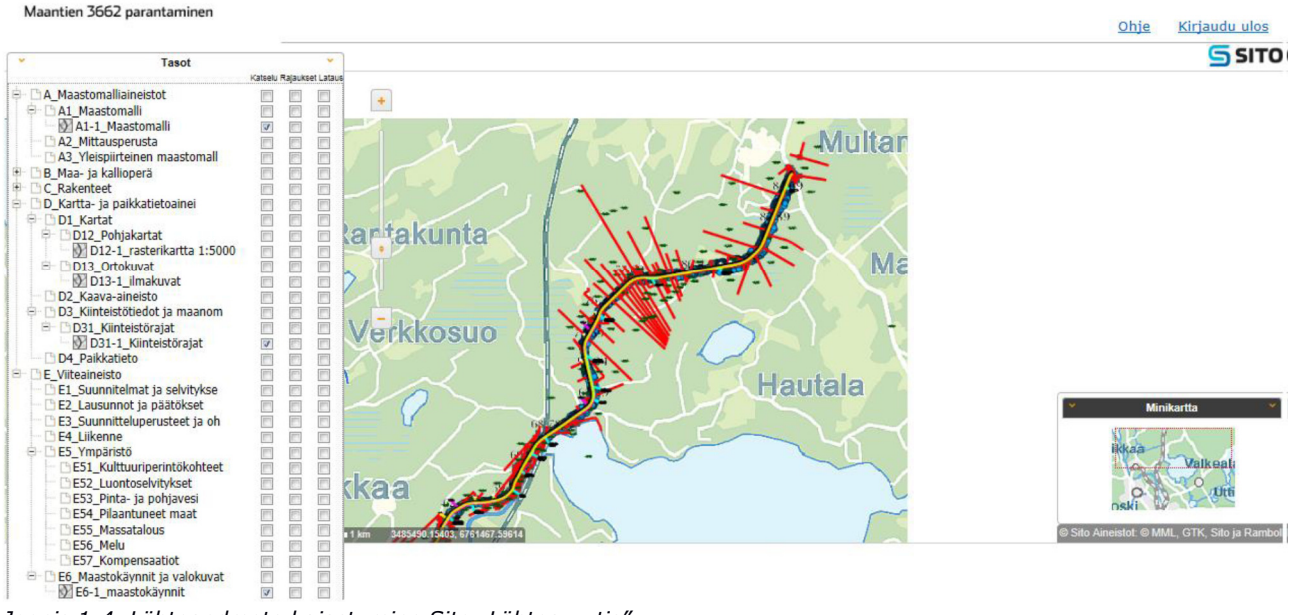

Joonis 1-4. Lähteandmete kajastumine Sito "Lähtearvutis"

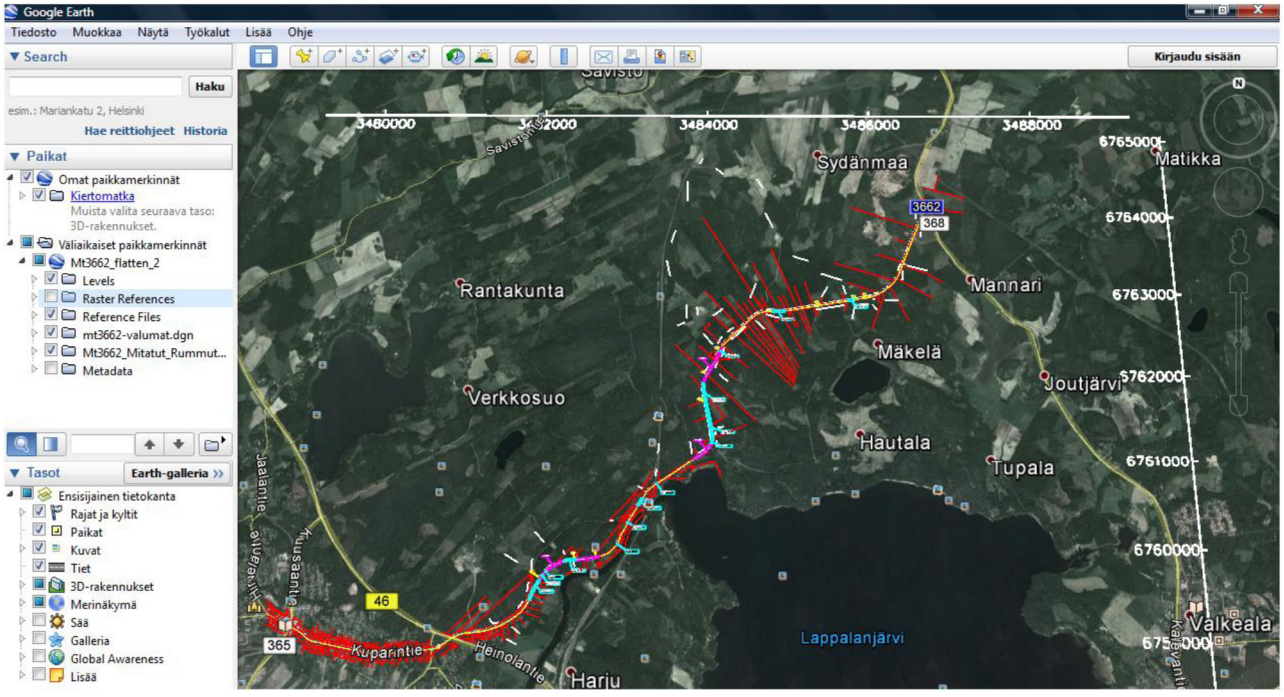

Joonis 1-5. Lähteandmete kajastumine rakenduses Google Earth

Avalikku brauseripõhisesse kaardirakendusse Google Earth on lihtne lisada ruumiandmetega seotud andmeid. Joonisel 1-5 on märgitud remondiobjekti valgalad ja teetruubid. Süsteemis saab vaadata ka näiteks truupide fotosid.

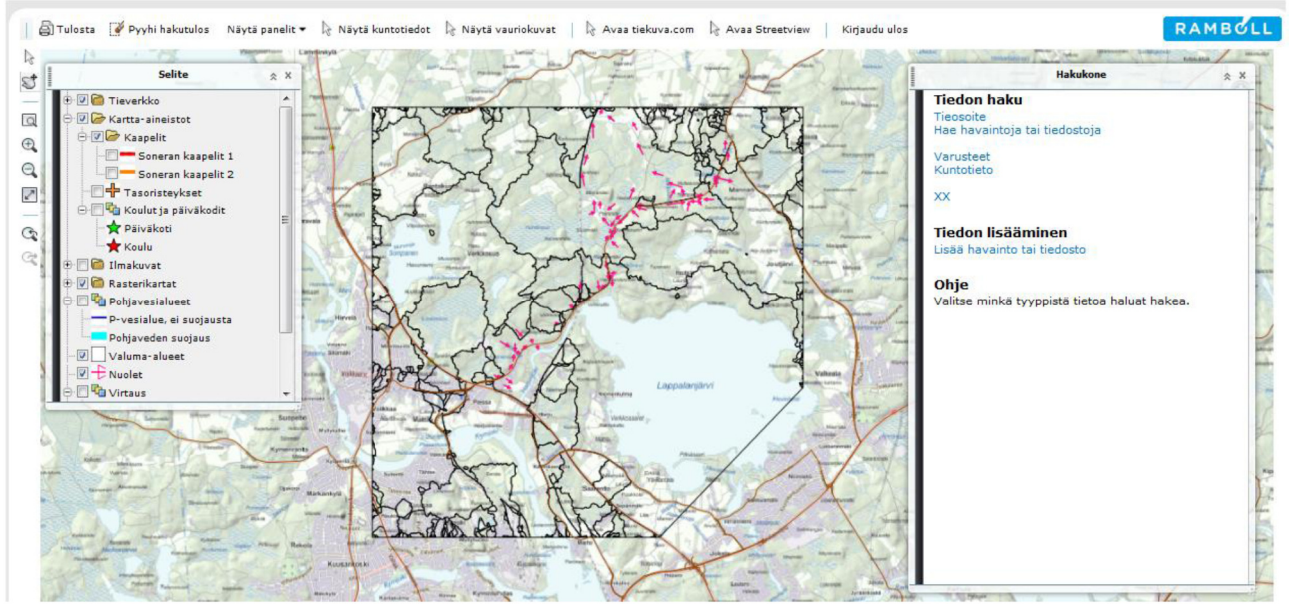

NCC Roads Oy / Manu Marttinen, Finnmap Infra Oy / Markku Pienimäki

Joonis 1-6. Valgala-analüüsi vaatamine Rambolli infoteenuses

Rambolli võrgupõhine infoteenus sisaldab palju informatsiooni Soome teedevõrgust. Kasutaja saab valida objekti kaardivaatesse soovitavad andmed. Joonisel 1-6 on esitatud tee valgalad ja vee voolusuund külgkraavide remondiprojekti jaoks.

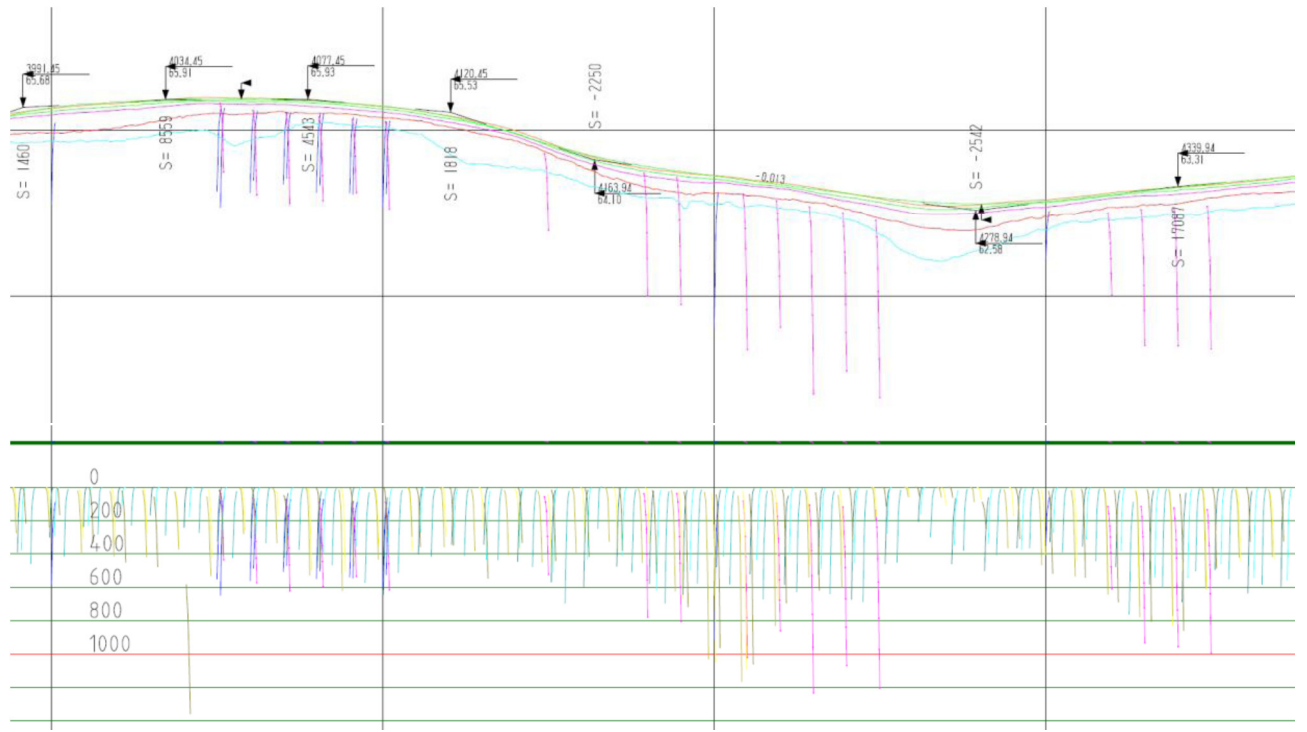

Joonis 1-7. Näide teetarindi kihipiiride ja kandevõime uuringu tulemuste ühildamisest pikilõikega (Infra FINBIM Maintenance-BIM 2013-2014, Finnmap Infra)

Joonisel 1-7 on kujutatud langeva raskusega koormusseadme abil teostatud mõõtmiste tulemused koos georadariuuringute põhjal modelleeritud teetarindiga.

#### 2.1.3. Objekti projekteerimine

Otseste tegevuste (objekti projekteerimise) aluseks on täpne maastikukaardistus, mille abil tehakse kindlaks tegelikud kahjustuskohad. Seetõttu tasub välivaatlusi mõnikord teha korduvalt ja eri aastaaegadel (et tuvastada näiteks pinnase külmumise mõju). Otstarbekas on ühendada vaatlusandmed mõõt- ja registriandmetega. Erinevad lähteandmed on üksteisele efektiivseks täienduseks ja tegevuste planeerimisel saab perioodilisust reaalselt ära kasutada.

Aluspinnase kvaliteeti hinnatakse välivaatluste ja geoloogiainstituudi pinnasekaardi abil. Georadari (ja referentspuurimiste) abil kindlaks tehtud katendi ja tarindikihtide paksused kantakse tee projekteerimissüsteemi. Joonisel 1-8 on maastikumudelis esile toodud tarindikihid.

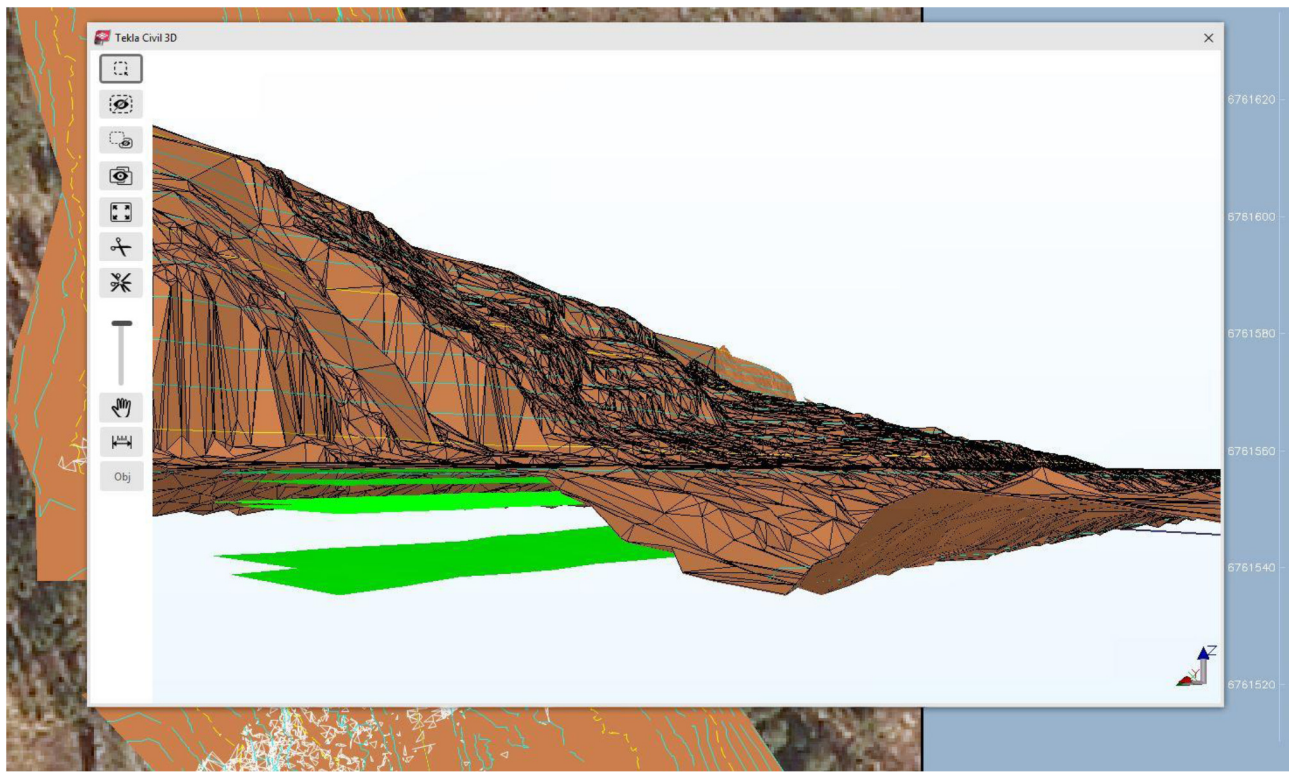

Joonis 1-8. Maastikumudeli ekraanipilt tee projekteerimissüsteemis Tekla Civil

Varakevadiste ja suviste mõõtmistulemuste võrdlemise ning välivaatlustel tehtud tähelepanekute abil saab kindaks teha võimalike külmakahjustuste kohad. Projekteerijatel puuduvad veel tõhusad tööriistad, mille abil saaks eri aegadel tehtud mõõtmisi paremini visuaalselt võrrelda. Praegu tuleb seda teha manuaalselt, mis on üpris töömahukas.

Kandevõime uuringute analüüsimise (PPL, TSD) ja proovide uurimise abil tehakse küllaltki usaldusväärselt kindlaks kohad, kus kahjustused on tingitud konstruktiivsetest asjaoludest (näiteks liiga suur peenainesisaldus vms).

Objekti projekteerimisel tuleb sageli panustada eelkõige kuivenduse kavandamisele. Lähteandmetena saab kasutada nii registritest saadud andmeid kui ka spetsiaalselt hanke tarbeks mõõdetud andmeid, milleks on:

- truupide kontrollmõõtmised (kas truubi ruumiandmed ja kalle on õiged?);
- katastriüksuste piirid (kas tegevused ulatuvad väljapoole teemaad?);

- valgala-analüüs (kas truubid on õigetes kohtades? kas on vaja uusi truupe?);
- välivaatlused (kas truupides on muda? mil määral?).

Lisaks võib meetmete kavandamisel arvesse võtta järgmist:

- maa-aluste kommunikatsioonide infosüsteemis olevad andmed (massivahetus / massivahetus kaevamisega või kraavide korrastamine);
- transpordiameti teeregistri andmed (jaotuspunktid, teelõikude pikkused, aasta keskmine ööpäevane liikluskoormus, põhjaveealad).

### 2.2. Nõuded teostusmudelile

Ehitamise ja taristuhaldusega seotud tööde lõpptulemusena valmib mõõtandmetel põhinev teostusmudel. Kvaliteedi kontrollimiseks võrreldakse teostusmudelit taristumudeliga. Kui ehitamise ja taristuhaldusega seonduv töö on tehtud nõutud tolerantside kohaselt, saab teostusmudelina kasutada taristumudelit.

Taristuhaldusega seonduvate meetmete kavandamisel koostatakse vajaduse korral käesoleva juhendi terminoloogia kohased mõõdistus-, taristu-, töö- ja teostusmudelid, lähtudes konkreetsest hankest ja tellija määratlustest. Neid mudeleid kasutatakse kõnealusel hankel ja võimalike järgnevate taristuhaldusega seonduvate meetmete kavandamisel.

Ehitamise ja taristuhaldusega seonduvate tööde lõpptulemusena valminud teostusmudelis sisalduvad andmed tuleb teha kättesaadavaks taristu omanikule ja/või taristuhalduse eest vastutavale osalisele, kandes need erinevatesse registritesse ja andmebaasidesse. Tellija määrab hankepõhiselt, millised andmed, millisel kujul ja millistesse registritesse tuleb kanda. Teostusmudel tuleb tellijale üle anda ka originaalformaadis, et tulevikus saaks tellija kanda andmeid oma uutesse registritesse.

Hiljemalt teostusmudeli staadiumis lisatakse mudelisse taristuhalduse jaoks objektorienteeritud info (punkt, joon või ala). Näiteks teetruupi või bussipeatust kujutavatele elementidele ja murdejoontele lisatakse punktinfo, mis lisaks XYZ-ruumiandmetele sisaldab metaandmetena elemendi omadusinfot. Tellija määrab, millised objektid ja omadused mingis staadiumis tuleb salvestada ja vajaduse korral lisab kõnealusele objektile ise muu vajaliku omadusinfo. Joonisel on näide objekti omadustest ja info salvestamise staadiumitest.

Vastavat andmekorjeskeemi saab kasutada ka olemasoleva taristuvara inventeerimisel.

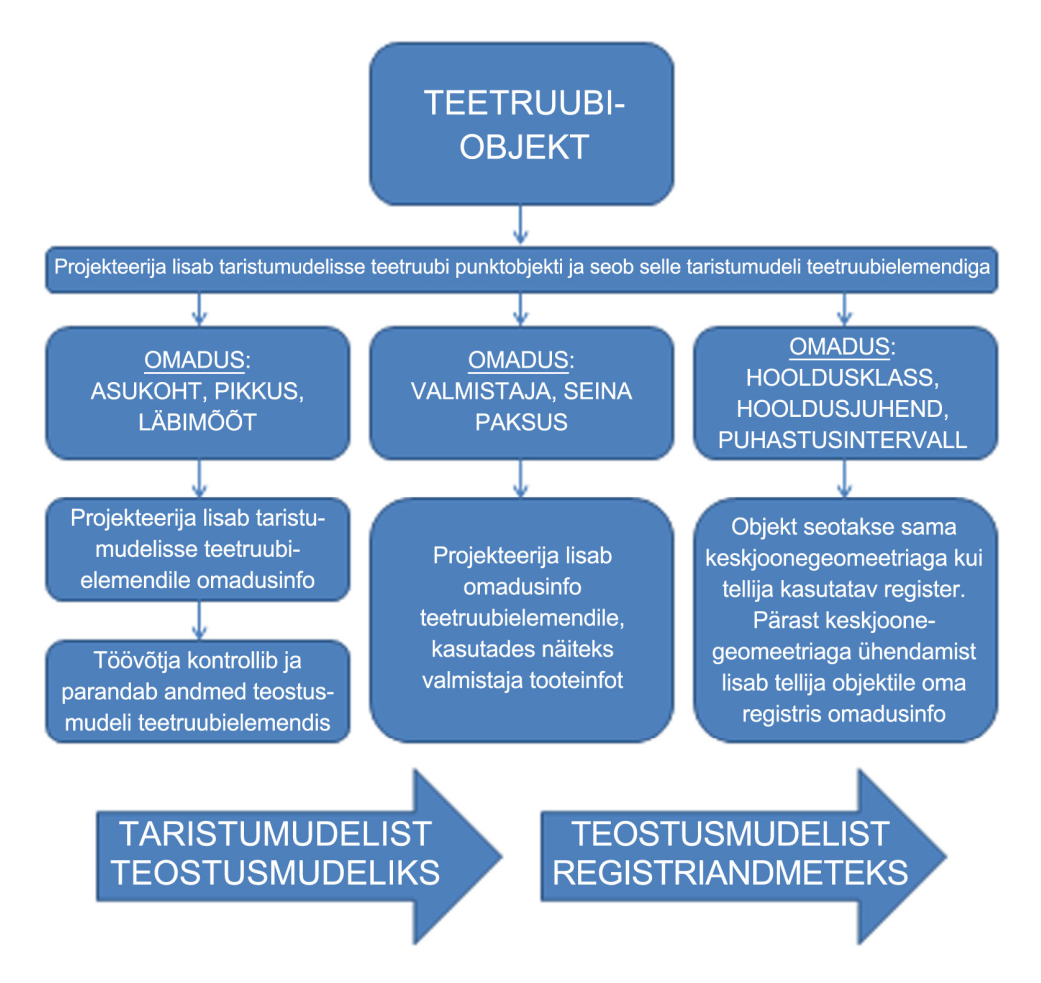

Joonis 1-9. Näide truubielemendi omadusi puudutavatest tellija nõuetest

## 2.3. Taristuhaldusega seonduvate registriandmete tuleviku kasutajaliides

Näiteks avalikku teedevõrku hallatakse (tulevane termin: remont) ja haldustoiminguid kavandatakse registrite abil. Registrite toetamiseks tuleks luua haldusprotsessi (hange, lähteandmed, projekteerimine, ehitamine) vajalike lähteandmete ja metaandmete visuaalne rakendus/kasutajaliides. Ruumiandmetega seotud objektid oleksid kõnealuses kasutajaliideses kujutatud lihtsate graafiliste märkidega (punkt, joon, ala). Lisaks registritest saadavatele andmetele sisaldaksid objektid näiteks linki konkreetsele informatsioonile/infomudelile/andmebaasile/inforegistrile.

Lisaks keskteljegeomeetriaga seonduvatele andmetele võiks kasutajaliides sisaldada ka teiste geomeetriatega seonduvaid andmeid. Niisugusteks geomeetriateks oleksid tulevikus näiteks teeserva geomeetria, mõni muu geomeetria või teatud offset'i kohane geomeetria võrdluses keskteljegeomeetriaga. Kasutajaliidese puhul oleks oluline ka omadus, mis võimaldaks vaadata samal ajal ainult teatud objekte ja otsida objekte teatud joonelt või alalt. Joonisel on kasutajaliidese näide.

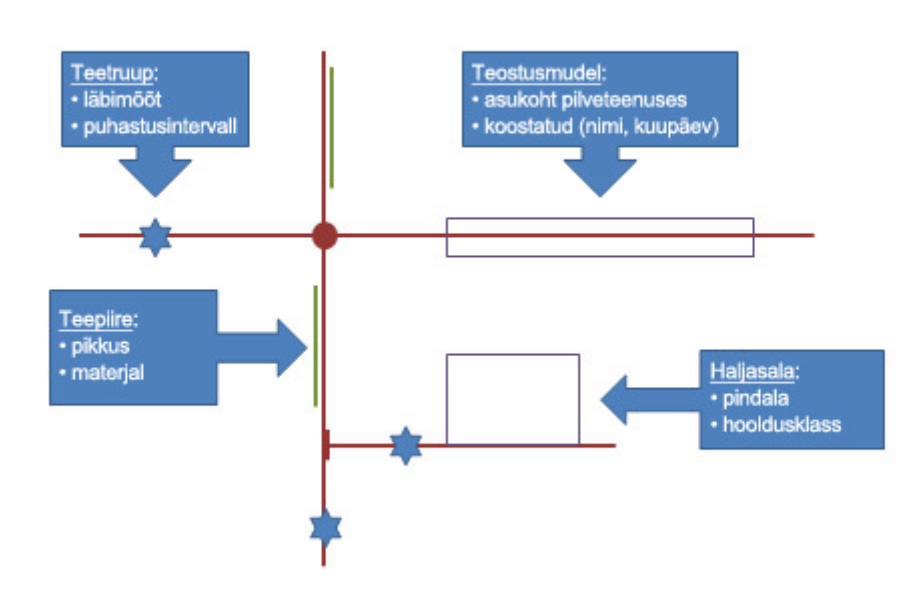

Joonis 1-10. Näide objektide esitamisest tuleviku kasutajaliideses. Joonisel on punkt-, joon- ja alaobjekte, millega kaasneb omadusinfo (märgitud on näited omadustest). Punktobjektid on selle näite puhul keskteljegeomeetriaga seotud teetruubid, joonobjektid keskteljegeomeetriast teatud offset'i kaugusel olevad teepiirded ja alaobjektid keskteljegeomeetriaga seotud teostusmudel ja selle asukoht pilveteenuses (ülemine), ning keskteljegeomeetria kõrval paiknev haljasala (alumine)

Registriandmete visuaalne kasutajaliides põhineks andmevahetusel avatud piirpindade abil. Et infot otsitaks erinevatest andmebaasidest, oleks äärmiselt oluline lisada toodetavale infole tootmisviis ja täpsus.

Visuaalses kasutajaliideses olulised tegurid

- Info tegelik asukoht maastikul
	- koordinaatsüsteem tellija aadress-süsteem registri aadress-süsteemi seos
	- (kaardil) esitatava info tüüp (punkt, joon, ala)
- Info asukoht serveris
	- link pilveteenusele
	- link registrile või andmebaasile
	- link taristumudelile
- Metaandmetena liikuvad andmed
	- kuidas info on toodetud
	- kes info on tootnud
	- milline on info täpsus
- Kasutajaliidese abil esitatava info näited
- Teostusmudeli info (kui on olemas)
	- mõõdetud pinnad
	- teostusmudeli metaandmed
- Maamõõduameti aeroskaneeringute andmed
- Maamõõduameti rasterkaart

- Maamõõduameti aerofotod
- Geoloogiainstituudi pinnasekaart
- Maa-aluste kommunikatsioonide infosüsteemis olevad andmed
- Katastriüksuste piirid
- Mõõtmiste ja uuringute andmed
	- skaneeringuandmed jms
	- truupide, reservteede ja seadmete jms kontrollmõõtmised
	- georadari uuringud
	- puurproovid jt pinnaseuuringud
	- tee kandevõime uuringud
- Ülevaatusinfo ja tähelepanekud
	- eelmise toimingu ajal tehtud tähelepanekud
	- konsultantide jt väliülevaatused
	- teiste poolte (teevõrgu puhul näiteks töövõtja) tähelepanekud
	- kasutajate tähelepanekud
- Omaniku registriandmed

### 2.4. Elukaare modelleerimine tulevikus

Remondiga seonduv mudelprojekteerimine eeldab rohket informatsiooni. Ühtlasi toodetakse palju infot. Info tekkimise jälgimiseks tuleks toodetavale infole (näiteks taristumudeli elemendile, inforegistri objektile või vähemalt igale failile) tulevikus metaandmetena lisada:

- lähteandmete haldusinfo (millised andmed ja kus on olemas, kes on hankinud, miks);
- projekteerimisel kasutatud lähteandmed (kes hankis, millal, miks, milline on andmete täpsus);
- teostusandmed (kes kavandas, millal, miks);
- vara haldamisega seonduvad andmed (kes ja millal toote või teenuse tarnis; kas tulemus on projektikohane – kui ei, siis miks; kas projektides on tehtud tegelikkusele vastavad muudatused);
- ehitamise ajatempel (võimaldab näiteks lingi kõnealuse hetke ilmaandmetele, mida saaks kasutada kvaliteedikontrollil).

Tulevikus hakatakse taristuobjektide elukaart kindlasti käsitlema XD-mudelite abil, mis haldavad kogu hanke modelleerimisinfot. Elukaaremudelis oleks oluline info ajaline seotus. Mudelis saaks vaadelda paralleelselt näiteks ehitusaegset projekti, ehitustulemust, haldusaegset projekteerimist ja selle teostust ning remondiga seonduvaid projekte. Võib-olla poleks tulevikus erinevaid registreid ja andmebaase enam vajagi, sest vastavad andmed oleksid olemas kogu teevõrku hõlmavates mudelites.

# 3. KATENDI MUDELIPÕHINE REMONT

### 3.1. Mudelprojekteerimise eesmärgid katendihangetel

Mudelipõhist projekteerimist (BIM-projekteerimist) saab rakendada ka katendi remondil. See eeldab kõrvalekaldumist tavapärasest tegevusmallist ja mitmesuguseid mõõtmisi (näiteks laserskaneerimine ja uuringud georadariga). Sama kehtib ka ehitushangetel juba laialdaseks kujunenud 3D-masinjuhtimise kohta, mille pakutavaid võimalusi kasutatakse katenditöödel praegu veel üpris vähe.

Katenditööde puhul on mudelprojekteerimise peamine eeldus objekti seisukorda kajastavate digitaalsete andmete olemasolu. Tavaliselt kasutatakse info hankimiseks sõidukile paigaldatud laserskaneerimisseadmestikku. Skaneerimise tulemusel saadakse rohkesti algandmeid ehk nn punktipilv, mida analüüsides ja uurides koostatakse objekti seisundimudel, mis vastab objekti tegelikule seisukorrale.

Seisundimudeli ja võimalike teiste uuringute (näiteks tee tasasuse uuringud, langeva raskusega koormusseadme ja georadari abil teostatavad uuringud) põhjal hinnatakse objekti hetkeolukorda (näiteks tasasust, roopa sügavust ja kaldeid). Katendi remondivajadus ja meetodid kavandatakse kogu teelõigule, lähtudes objekti hetkeolukorrast ja kavandatud eesmärgist. Erinevaid katenditöid (freesimine, tasandamine ja ülekatte tegemine) on võimalik optimeerida soovitava mõju saavutamiseks objekti eri osades või kogukulude alusel.

Remondihangete puhul parandatakse tavaliselt ainul teekatte seisukorda (likvideeritakse pinnakahjustused ja parandatakse tasasust). Mudelipõhise meetodi abil saab parandada ka tee piki- ja põiksuunalisi puudusi. Sel juhul on peamine eesmärk halbade põikkallete likvideerimine ohutuse parandamiseks ja tee seisukorra hoidmiseks. Põikkalle näitab tee põiksuunalist kallet ja ühtlasi teepinna võimet vett ära juhtida. Ebapiisav või vale põikkalle suurendab teelt väljasõidu ohtu ja viitab teetarindis toimunud kahjulikele muutustele. Lisaks põikkalde kontrollimisele on mudelprojekteerimine sobiv ka pikiroobaste (vajumite) parandamiseks.

Ühtlasi võimaldab katenditöö mudelipõhine projekteerimine

- hinnata ja parandada katendilahendusi objekti omaduste põhjal
	- suunates remondiressursid probleemsetesse kohtadesse,
	- kõrvaldades vead/kahjustused soovitud viisil (või tasemel),
	- hinnates meetmete mõju kvaliteedile või ohutusele;
- parandada tee geomeetriat teatud eesmärkide saavutamiseks (näiteks raskeliikluse ohutuse parandamiseks);
- saavutada traditsioonilise meetodiga võrreldes kvaliteetsema lõpptulemuse (vähem vigu, tegevuste parem kohandamine);
- saavutada kulude kokkuhoidu näiteks mahtude (freesimine, tasandamine, ülekate) optimeerimisega;
- vähendada rutiinset tööd objektil (näiteks manuaalset andmete kogumist ja analüüsimist);
- saavutada tellija ja ehitaja jaoks parema tootlikkuse (elukaare kulude optimeerimine / tee remonditsükli pikenemine);
- täpsustada hankemenetlust (konkurents suureneb, kui riskid ja ebaselgus vähenevad).

### 3.2. Mudelprojekteerimine katenditöödel

Katendi remondi puhul nimetatakse mudelprojekteerimiseks kogu protsessi, mis hõlmab vajalike lähteandmete hankimist, (objekti) projekteerimist, ehitamist ja ehitusjärgseid mõõtmisi. Järgnev pildiseeria (joonis 2-1) annab põhimõttelise ülevaate mudelprojekteerimisprotsessist ja sellega kaasnevatest töödest. Praktikas toimuvad remondihanked harva joonisele vastavas mahus.

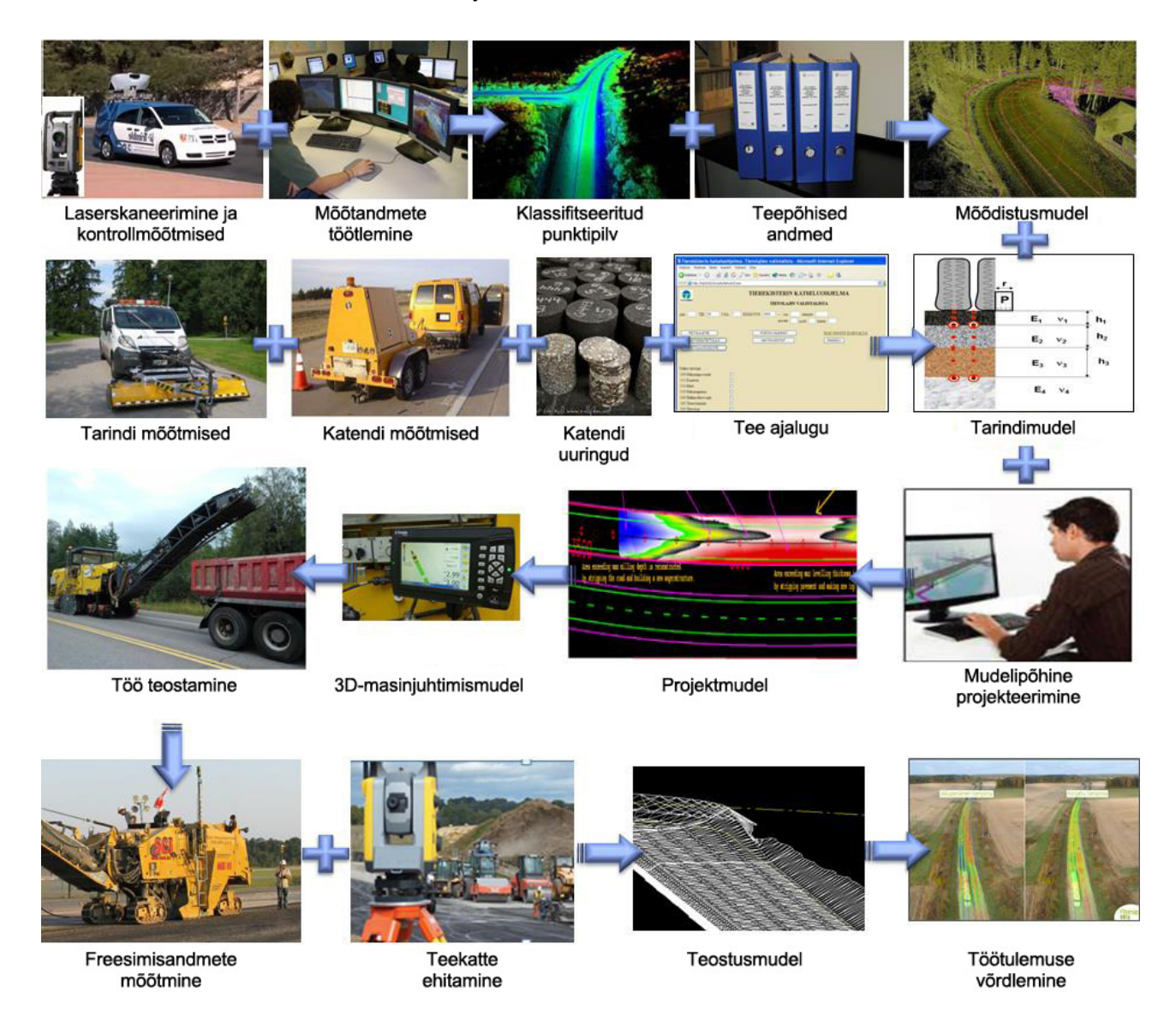

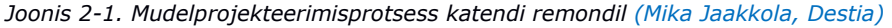

#### 3.2.1. Lähteandmed

Katendiobjekti mudelipõhise projekteerimise lähteandmeteks on vaja objekti seisundit kajastavat mõõdistusmudelit või mudeleid. Kõige olulisem lähteinfo on teekatte seisundimudel. Tavaliselt koostatakse seisundimudel laserskaneerimisega, kuid vajalike andmete kogumiseks on ka teisi võimalusi (näiteks tee tasasuse mõõtmine, UAV-lennud (Unmanned Aerial Vehicle)).

Mudelipõhise projekteerimise levides on otstarbekas koguda tulevaste tööobjektide lähteandmed (või teha vähemalt mõõtmised) juba eelneval suvel. See võimaldaks aasta lõpul rahulikult projekteerimisega tegeleda ja käivitada aasta algul mudelipõhiste projektide põhjal töövõtuhanked. Ühtlasi võimaldaks see töövõtjatel esitada täpsemaid pakkumusi ja vähendaks töövõturiske.

#### Laserskaneerimine

Laserskaneerimiseks (mobiilne kaardistamine) tuleb kasutada infrarajatiste kaardistamiseks mõeldud seadmestikku. Sõidukile paigaldatud seadmestikus on integreeritud laser-, foto- ja positsioneerimissüsteemid. Laserskaneerimine on mõõtmismeetod, mille puhul saadakse laserkiirte abil täpne (mm) kolmemõõtmeline punktipilv objekti puudutamata. Laserskaneerimise abil koostatakse keskkonna kolmemõõtmeline punktipilv.

Tavaliselt piisab ühest skaneerimiskorrast tee mõlemas sõidusuunas, kuid halbades oludes (näiteks satelliitide halva nähtavuse korral) saab täpsust parandada mitmekordse mõõtmisega.

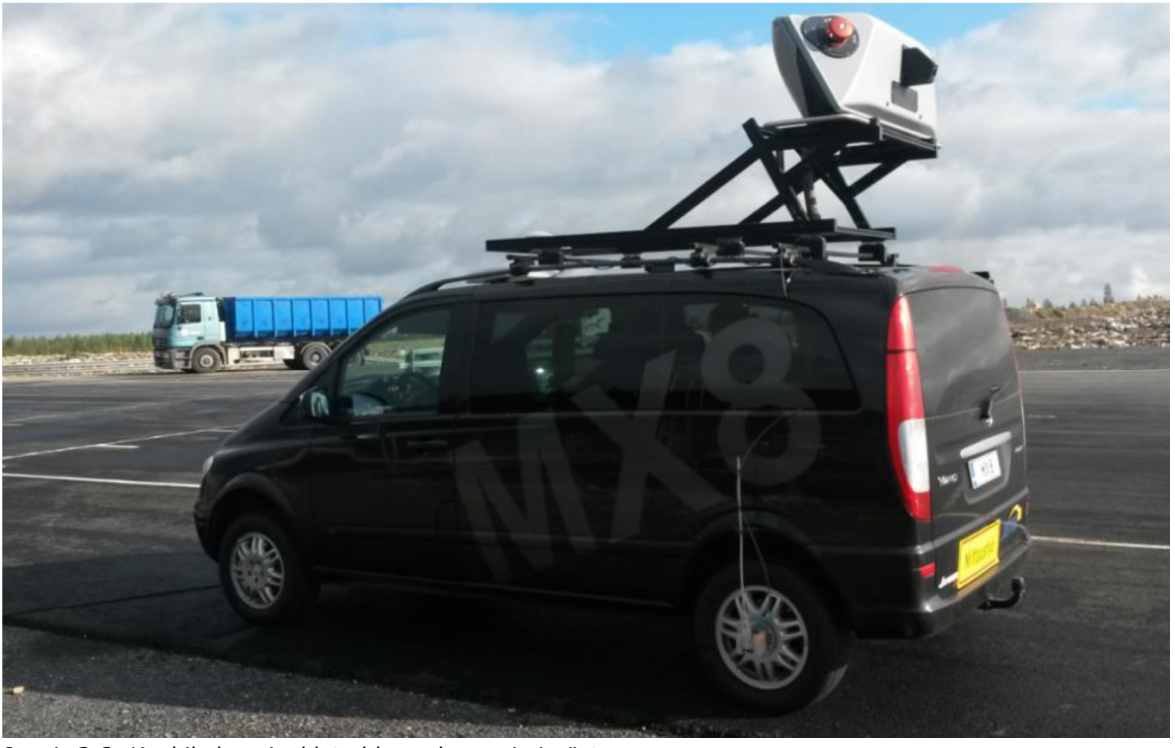

Joonis 2-2. Kaubikule paigaldatud laserskaneerimissüsteem

#### Signaalmärgistus

Kui mõõtandmed tahetakse siduda ümbritseva maailmaga (globaalse koordinaatsüsteemiga), tehakse objektil signaalmärgistus. Signaalpunkt (signaal) on teepinnale värvitud märk, mis on laserskaneerimisel tuvastatav (joonis 2-3). Signaali kohta teatakse xyz-koordinaadistikus ja see eeldab punktide täppismõõtmist.

Signaalide abil täpsustatakse laserseadme mõõtetulemust xyz-koordinaadistikus. Kui tööde teostamisel kasutatakse automaatset 3D-masinjuhtimist, on objekti signaalmärgistamine vältimatu. Signaalpunktide sobivaks vahemaaks on osutunud 50 m.

Kui otsustatakse kasutada signaalmärgistust, märgistatakse tavaliselt kogu objekt. Teatud juhtudel on siiski põhjendatud ainult teatud lõigu või koha/kohtade signaalmärgistamine. Seda võib teha seal, kus juhisepõhise masinjuhtimise rakendamine on väga raske (näiteks pikiroopa kõrvaldamine või raskesti teostatavad kalde korrigeerimised).

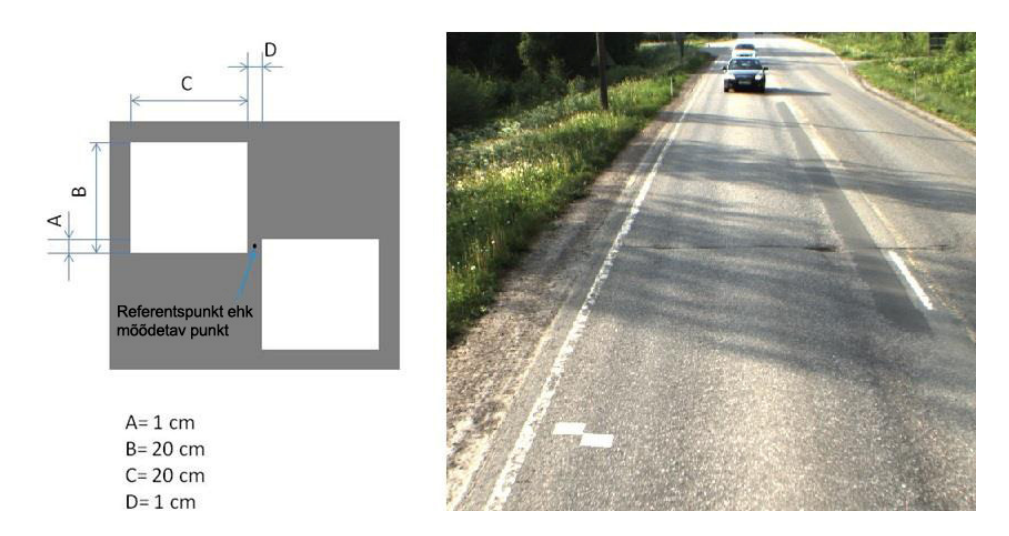

Joonis 2-3. Signaalpunkt ja selle asukoht teel (Jussi Leinonen, diplomitöö 2014)

Laserskaneerimine on võimalik ka ilma signaalmärgistuseta. Sel juhul ei ole mõõtandmete täpsus xyzkoordinaadistikus absoluutne, sest andmete sidumine koordinaatsüsteemiga toimub seadmestiku oma positsioneerimissüsteemi (GPS vms) abil. Ilma signaalmärgistuseta toimuva mõõtmise korral on mõõtandmed suhtelises koordinaadistikus täpsed mõnekümne meetrisel lõigul. See tähendab, et läbitud 20 m lõigu suhtes ja põiksuunal on mõõtmistulemus täpne. Seega on lähteandmete suhteline täpsus väga hea, kuid signaalmärgistuse puudumise tõttu võib kõrguste erinevus eri mõõdistuskordadel olla mitukümmend sentimeetrit. Vaatamata sellele saab punktipilve kasutada mudelipõhise projekteerimise lähteandmetena, kui ehitamise aluseks on ±-andmed olemasoleva pinna suhtes.

Suhteliselt täpne punktipilv on tunnistatud piisavalt täpseks sellistel remondiobjektidel, kus ei taheta kasutada automaatset 3D-masinjuhtimist. Täpsus on piisav roobaste, vajumite ja põikkallete puuduste tuvastamiseks.

#### Hankepõhine koordinaadistik ja lähteandmete ühildamine

Sarnaselt kõigile projekteerimishangetele on tuleb kokku leppida kasutatav koordinaatsüsteem ning ühine mõõtjoon ja piketaaž. Kui andmete mõõtmine ja kogumine toimub mitmel viisil, on tähtis, et kõik ruumiandmed oleksid ühtsed ja üheselt mõistetavad. Lähteandmete ühildamisel on täheldatud probleeme, sest näiteks teeregistris on teelõigu piketaaži osas suuri erinevusi sõltuvalt mõõtmisviisist/allikast. Paljusid ruumiandmetega seonduvaid probleeme, vastuolusid ja liigset tööd saab vältida, võttes kasutusele nn hankepõhise nullpunkti ja koordinaadistiku.

Hankepõhise koordinaadistiku kasutamise põhimõtted

- Hanke algul valitakse enne esimeste mõõtmiste alustamist mõned püsipunktid, mida kasutatakse selleks, et tagada mõõtandmete ühildamine.
- Pikkuse mõõtmisel põhinevate meetodite (katendi radaruuring jms) jaoks märgitakse sõidurajal konkreetne alguspunkt niisugusesse kohta, mida töö ei puuduta.
- Samal põhimõttel valitakse ja märgitakse ka objekti lõpp-punkt, mida kasutatakse mõõtetäpsuse tagamiseks ja vajaduse korral mõõtandmete skaleerimiseks.
- Vähemalt pikemate objektide puhul tuleks objekti keskosas määrata ka lisatugipunkt, mis asub ligipääsetavas ja mittemuudetavas kohas (väljaspool tööala).
- Kõik mõõtjad peavad hoolitsema mõõtmistulemuste sidumise eest nende hankepõhiste punktide ja koordinaadistikuga.
- Algus- ja lõpp-punktid paigutatakse asfaltpinnale kohta, mida töö käigus ei muudeta, et neid saaks kasutada ka tööjärgseteks mõõtmisteks. Punktid tähistatakse näiteks naelaga ja signaalmärgistuse puhul kasutatavate värvitud kujunditega.
- Kokkulepitud punktid tuleb enne laserskaneerimist alati signaalmärgistada ka siis, kui neid ei kasutata skaneerimistulemuste korrigeerimiseks (st objektidel, kus päris signaalmärgistust ei kasutata).

Lähteandmete ühildamis- ja kogumiskulude seisukohalt oleks muidugi parim, kui ühe mõõtmiskorraga saaks koguda võimalikult palju vajalikke lähteandmeid. Lisaks skaneerimisseadmestikule võiks tulevikus samal mõõdistussõidukil olla ka georadarid, TSD-seade (Traffic Speed Deflectometer) jms.

#### Punktipilve töötlemine

Töötlemiseks nimetatakse laserskaneerimisel saadud punktipilve kohandamist projekti lähteandmeteks. See hõlmab näiteks järgmisi toiminguid:

- suundade 1 ja 2 (erisuunaliste sõiduradade) mõõtmistulemuste ühildamine;
- saadud punktipilve sidumine xyz-koordinaadistikuga signaalpunktide abil;
- teatud murdejoonte (näiteks keskjoon ja servajooned) määramist mõõtpunktide alusel;
- liigse info kõrvaldamist.

#### 3.2.2. Georadari abil tehtavad uuringud ja referentsproovide võtmine

Kui freesimise korral tahetakse projekteerimist optimeerida, tuleb teada olemasolevate asfaltkihtide paksust. Katendi paksuse mõõtmiseks ja kontrollimiseks on turul mitmeid ettevõtjaid ja meetodeid. Kihipaksuse piisavalt täpseks määramiseks on soovitatav radaruuring, mille puhul hinnatakse katendi paksust vähemalt kolmel joonel.

Georadar (GPR = Ground Penetration Radar) saadab teekonstruktsiooni kõrgsagedusega elektromagnetsignaali, mis peegeldub erinevate dielektriliste omadustega kehadelt tagasi ja registreeritakse vastuvõtuantenniga. Teetarindi omaduste muutumist põhjustavad peamiselt kihtide materjali ning niiskuse ja tiheduse erinevused. Lisaks materjalikihtidele on võimalik tuvastada katendi ehitamisel tekkinud tiheduserinevusi, pragusid, tarindite niiskusesisalduse erinevusi või muutusi, truubitorusid, rahne, teesse paigaldatud sarrusvõrku jms.

Analüüsimiseks ja tulemuse kontrollimiseks tuleb kilomeetrisel teelõigul võtta asfaldist vähemalt mõned puurproovid. Katendimõõtmisi teostav ettevõte hindab katendi paksust ja esitab paksusandmed näiteks meetrise sammuga mõõdetud joontelt. Modelleerimiseks tuleb andmed saada pideva profiilina. Tänapäeval saadakse andmed tavaliselt Exceli tabelina, mille põhjal peab projekteerija modelleerima 3D-mudeli samas koordinaadistikus kui teekatte seisundimudel.

Pilootobjektidel on tõdetud, et pinnamudelist tuleb kopeerida abipind, mis näitab, kui palju peab olemasolevat asfalti alles jääma, et tulevast katendiplaati arvesse võttes oleks tee kandevõime piisav. Loodud pinnamudeleid kasutatakse, et optimeerida projekteerimist ja tagada projekti teostatavus.

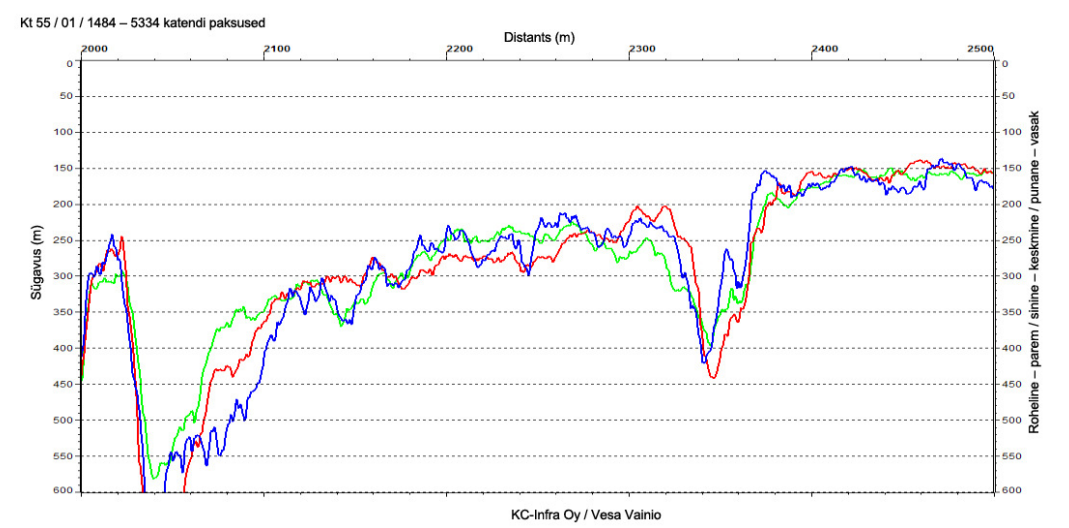

Joonis 2-4. Georadariga mõõdetud katendi paksus. Värvid tähistavad kolme mõõtmisjoont. (Infra FINBIM Maintenance-BIM 2013-2014)

Tuleb arvesse võtta, et kogu ristlõikel ei pruugi katendi paksus olla ühesugune. Teed on võidud hiljem näiteks laiendada, kusjuures teepeenral ei ole katend sama paks kui sõiduradadel. Kui tee põikkallet parandades optimeeritakse freesimist ainult sõidurajalt mõõdetud andmete põhjal, võidakse teepeenar läbi freesida. Juba projekteerimisel tuleb arvesse võtta, et teepeenardel võib katend olla õhem. Kui on alust arvata, et teepeenart freesitakse rohkem, tuleb katendi paksus teepeenral kindlaks teha näiteks puurproovide või tee põiksuunaliste radaruuringutega.

#### 3.2.3. Mõõdistusmudeli koostamine

Mõõdistusmudelina peetakse silmas hanke lähteandmetest modelleeritud andmebaasi ja/või selle visuaalset väljendust. Lähteandmeteks on tavaliselt mõõtandmed või registritest saadud andmed. InfraBIM-i sõnastiku kohaselt on lähteandmed eri infoallikatest saadud või mõõdetud andmed toodete, tegevuste ja teenuste kavandamiseks, mis on modelleeritud digitaalsel kujul. Nendeks on näiteks maastikumudel, planeeringumudel, pinnasemudel ja olemasolevate tarindite mudelid.

#### Laserskaneerimisel saadud punktipilve töötlemine

Esmalt kontrollib projekteerija mõõtmistulemuste põhjal koostatud kolmnurkvõrkmudelit. Andmeid esitatakse punktipilve intensiivsust ja kõrgusandmeid kasutades. Seejuures võib vajalikuks osutuda näiteks murdejoonte täpsustamine ja nende laiendamine tööks sobivaks. Et seoses remondiga freesitavate ja tasandatavate objektide puhul on tee murdejoonte esitamine väga oluline, tuleks see tellida lähteandmete kõiki kasutuseesmärke teadvalt objekti projekteerijalt või esitada talle vähemalt kontrollimiseks. Igal juhul tuleb täpselt kindlaks määrata murdejoonte ulatus ja täpsus, et projekteerija võiks kindel olla kolmanda osalise koostatud info kvaliteedis. Lähteandmete täpsust ja veatust puudutavad vastutusküsimused tuleb hankemenetluse käigus täpselt kokku leppida..

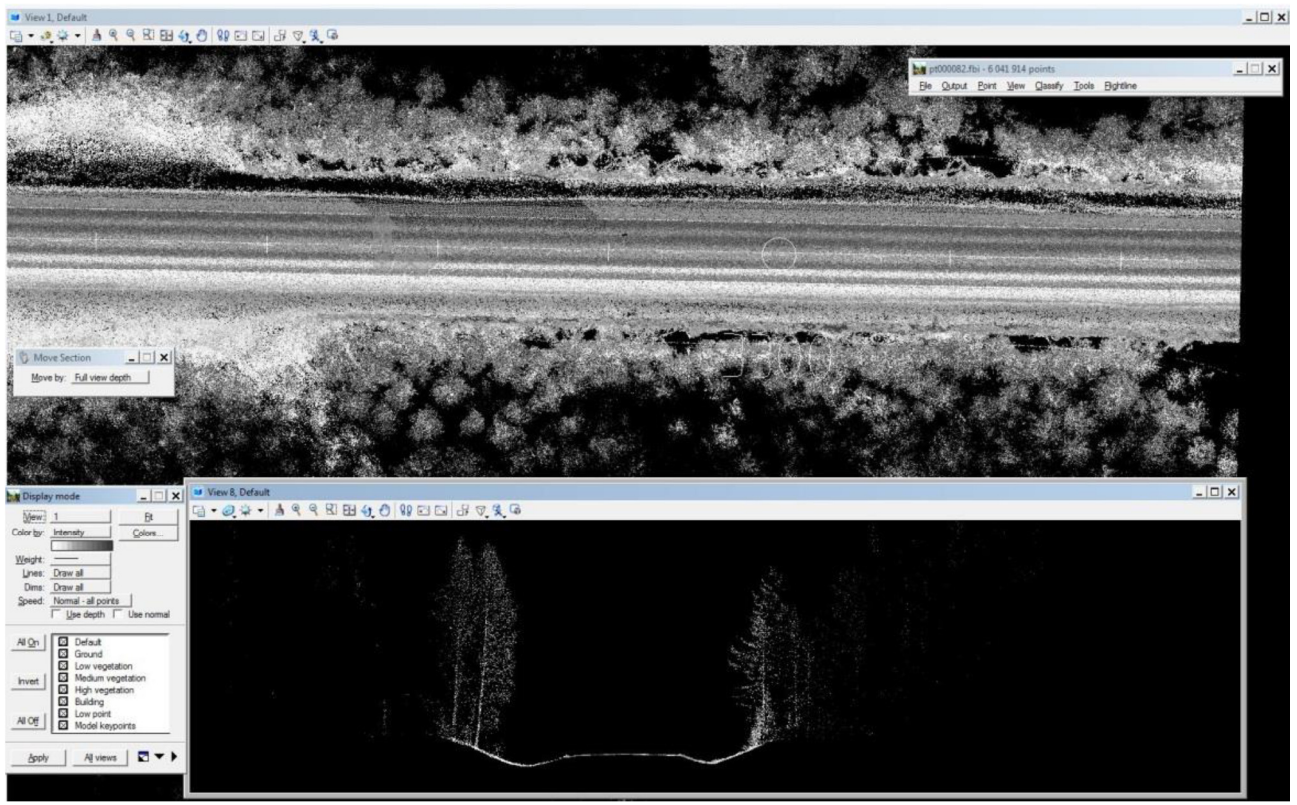

Joonis 2-5. Punktipilve kujutamine intensiivsusandmete põhjal

#### Punktipilve analüüsid

Mõõtandmete punktipilv sisaldab väga palju informatsiooni tee ja selle lähiümbruse kohta. Punktipilve põhjal saab koostada väga näitliku kolmemõõtmelise mudeli tee pinnast. Andmete põhjal saab teha ka erinevaid graafilisi või arvulisi analüüse. Kõige paremini kajastab tee seisundit ja ohutust ilmselt mõõtepunktide abil tehtud graafiline kujutis, kus igale punktile antakse värv, mis sõltub selle punkti teatud omaduse (näiteks pinna kalde) väärtusest.

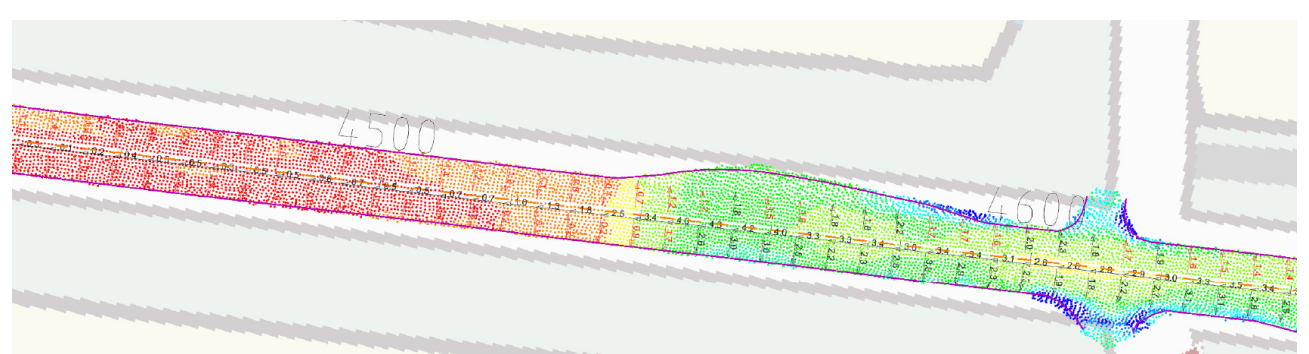

Joonis 2-6. Kaldepõhiselt määratud punktivärvid. Joonisel on kontrastvärvidega märgitud ka punktipilve põhjal arvutatud põik- ja pikikalded 5 meetrise sammuga

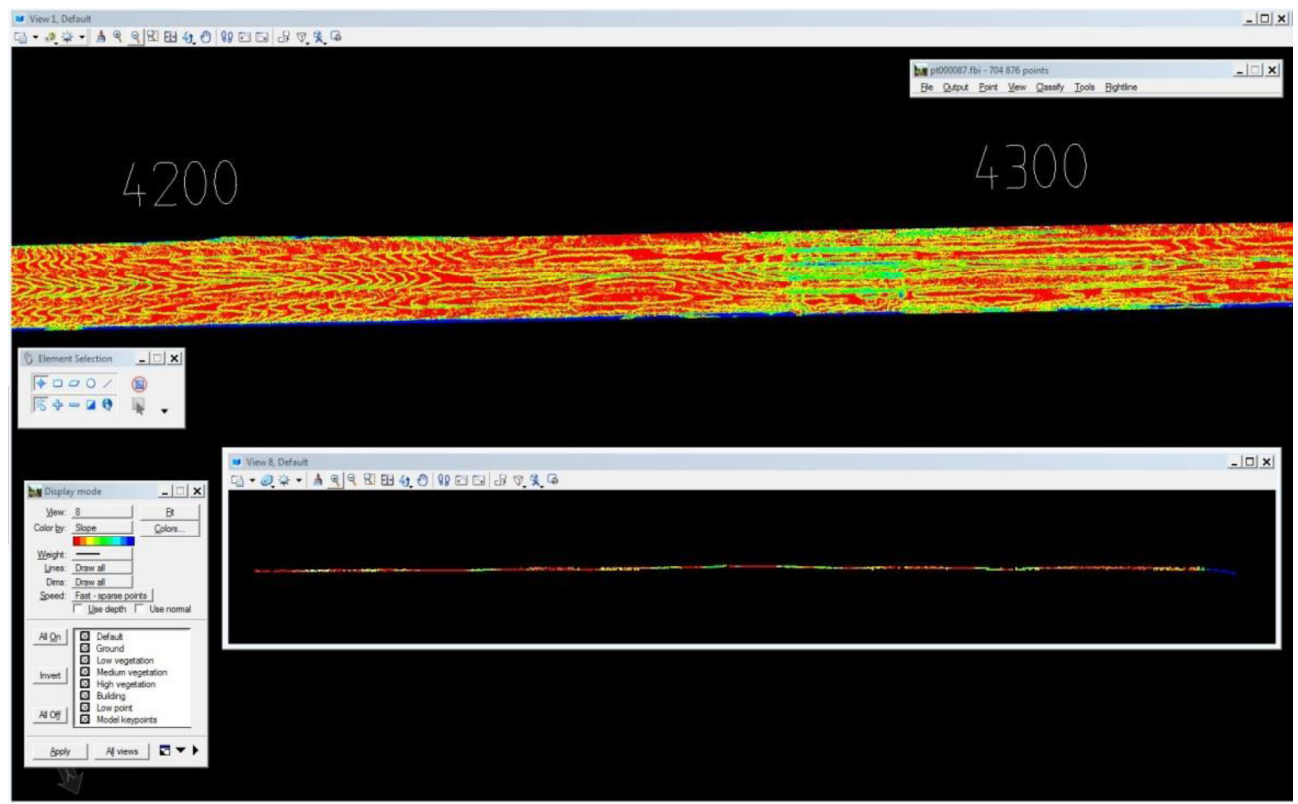

Joonis 2-6. Punktipilv projekteerimisprogrammis – punktide värv kajastab kallet ja kõrgust

Teine tunnustatud meetod on andmete analüüsimine tabelarvutusprogrammi abil, kuid praegused projekteerimistarkvarad ei sisalda veel vajalikke analüüsivahendeid. Mõõtandmete matemaatiline analüüsimine annab tee kohta väga palju informatsiooni. Et lihtsustada tee seisundi hindamist, võib teatud vahemikku jäävad arvandmed esitada Exceli tabelis erineva taustavärviga.

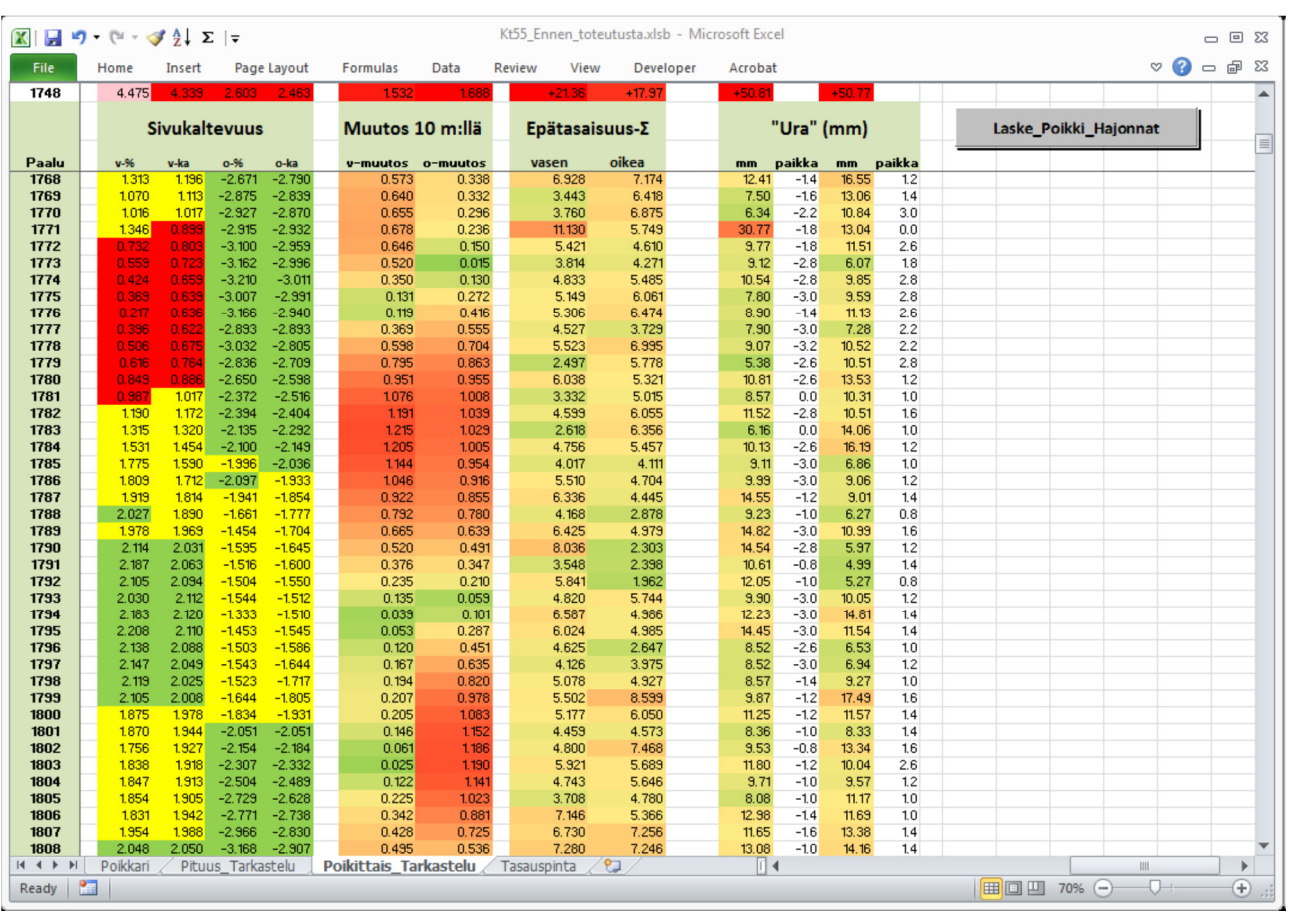

Joonis 2-7. Skaneerimisandmete töötlemine ja visualiseerimine Excelis (Finnmap Infra)

#### 3.2.4. Mudelipõhine projekteerimine

#### Mudelipõhise projekteerimise olemus

Mudelipõhiseks projekteerimiseks nimetatakse mõõtandmete kasutamist projekteerimisel infomudelite abil. Praktikas tehakse projekteerimistöö kolmemõõtmeliste infomudelite abil.

Remondiobjekti mudelipõhisel projekteerimisel tuleb objekti igakülgselt analüüsida ja kaaluda, milline on kõige ratsionaalsem remondimeetod ja millised meetodid annavad traditsioonilistega võrreldes eeliseid. Protsess ei ole veel täielikult välja kujunenud, kuid kogemused on paljulubavad ja võrreldes traditsioonilise protsessiga võimaldab mudelprojekteerimine katenditöödel hõlpsasti eeliseid saavutada.

Mudeli sisu ja modelleerimisviis sõltub paljuski objekti omadustest ja remondivajadusest. Mõni objekt on nii ainulaadne, et ühtsete projekteerimispõhimõtete kehtestamist ei ole vajalikuks peetud. Objekti projekteerimisel pole mõtet aluseks võtta näiteks absoluutseid kaldenõudeid, vaid otstarbekam on määrata need juhtumipõhiselt olenevalt olemasolevast olukorrast. Ühtlasi võib esile tuua, et remondi optimeerimisel tuuakse esile objekti nõrgemaid kohti ja rahuldavad kohad jäetakse võib-olla täielikult remontimata.

Tavaliselt on igal hankel oma eelarve, mis määrab kindlaks kasutatavad meetmed. Eelkõige tulebki projekteerimisel optimeerida kasutatavad ressursid kõige otstarbekamaks tegevuseks. Põikkalletega seotud probleemide kõrvaldamist on käsitletud Soome maanteeameti väljaandes nr 34/2009 "Sivukaltevuuden parantaminen päätieverkon ylläpidon hankkeissa", mille on koostanud Lauri Suikki ja Taina Rantanen.

Analüüsida ja uurida tuleks erinevate meetodite sobivust eri tüüpi objektidel. Vähese liikluskoormusega teede õhukesed katendid ei ole freesimiseks sobivad. Samas sobib see meetod väga hästi väljakulaadsete objektide puhul, kus saab efektiivselt rakendada ka 3D-masinjuhtimist (tugijaamade vajadus on väike).

Projekteerimisülesannet määratledes tuleb teadvustada, et mudelipõhiselt teostatud objekti kohta saadakse mõõtmiste ja andmekäitluse kaudu palju kasutuskõlbulikku informatsiooni, mida vajaduse korral saab hiljem uuesti käsitleda või parimal juhul isegi kasutusele võtta. Kogutud andmete abil saab töötulemusi mitmekülgselt võrrelda ja teha eelkõige juhisepõhise masinjuhtimise kvaliteedikontrolli.

#### Freesimise ja tasandamise kavandamine

Objekti olemasolev horisontaalgeomeetria tuleb modelleerida laserskaneeritud punktipilvest. Horisontaalgeomeetria esitatakse kasutades punktipilve intensiivsust. Sirgetel lõikudel, kus on selge kahepoolne kalle, võib horisontaalgeomeetria ruumiandmete määratlemisel kasutada ka tee kõrgeimat kohta. Horisontaalgeomeetria kontrollimisel kohandatakse valdavalt objekti olemasolevat geomeetriat. Horisontaalgeomeetrias tehakse parandusi ainult erikokkuleppe korral.

Ka vertikaalgeomeetria projekteerimisel püütakse kohandada tee olemasolevat tasasust. Pikikalde muutumiskiiruse kontrollimisega tagatakse piisavalt tasane ja kvaliteetne lõpptulemus.

Freesimist ja tasandamist kavandades kasutati lähteandmetena punktipilve ja georadariga saadud andmete põhjal koostatud katendi aluspinna mudelit. Visualiseerimiseks saab mudelite põhjal teha traditsioonilisi ristlõikeid ja näiteks eralduspindade kaardivaateid. Joonisel 2-8 on ristlõike näide. Projekti kohaselt on freesimissügavus ristlõikel umbes 200 mm. Radaruuringute kohaselt on katendi paksus umbes 350 mm.

26 (37)

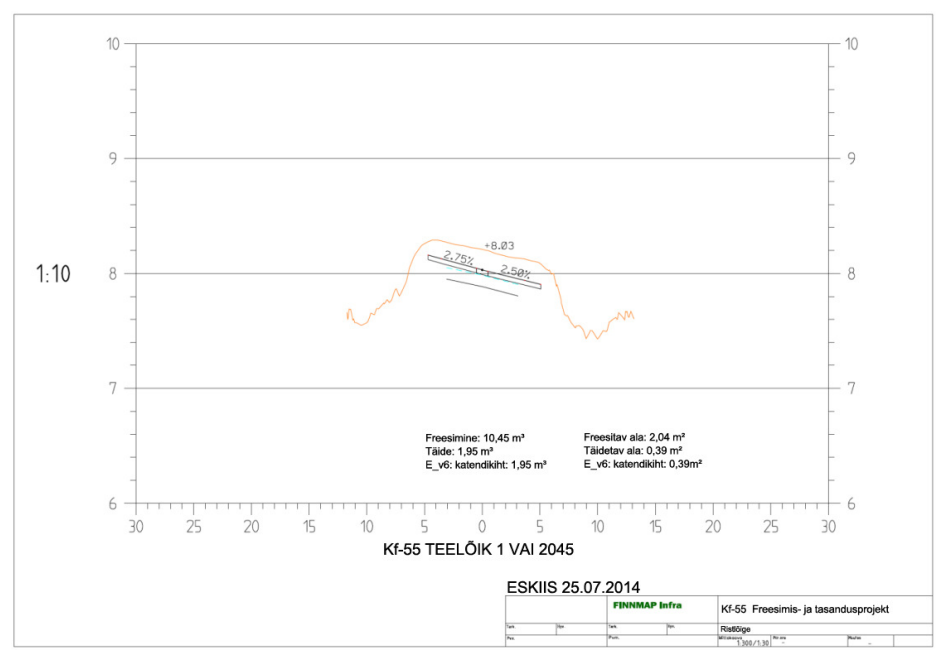

NCC Roads Oy / Manu Marttinen, Finnmap Infra Oy / Markku Pienimäki

Joonis 2-8. Pinna ristlõige modelleerimisprojektis

Enne põikkalde projekteerimist on otstarbekas tellijaga soovitavates põikkalletes kokku leppida. Joonisel 2-9 on objektil mõõdetud põikkalle ja soovikohane projekteeritud põikkaldevahemik. Roheliste ringidega on märgitud pilootobjektide täpsed asukohad. Must joon tähistab esialgset mõõdetud põikkallet. Punane joon tähistab projektikohast ideaalset "ametlikku" põikkallet. Sinine katkendjoon tähistab remondi põikkaldevahemikku. Kogemuspõhiselt on vaadeldud juhul vahemikuks määratud ±1,25% ideaalkaldest.

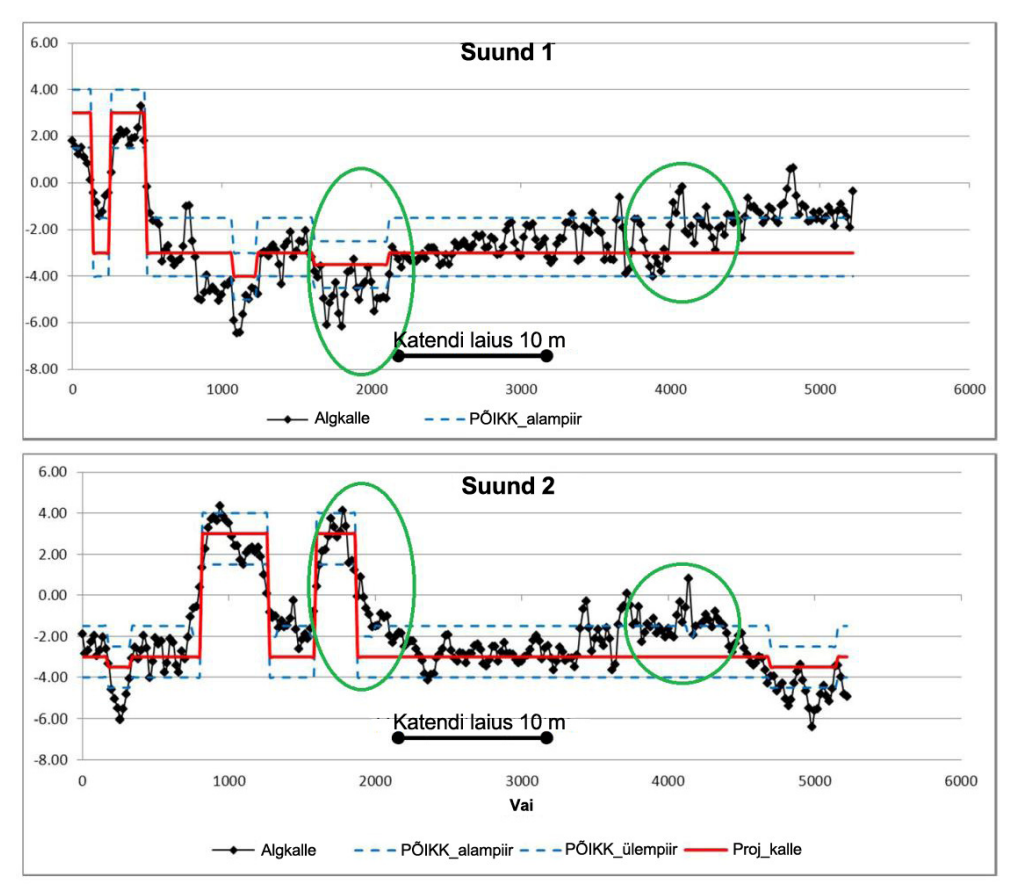

NCC Roads Oy / Manu Marttinen, Finnmap Infra Oy / Markku Pienimäki

Joonis 2-9. Pilootobjektide projektikohased põikkalded

Põikkallet projekteerides püütakse jääda piirväärtuste vahemikku. Freesitavates kohtades peab olemasolevat katendit alles jääma vähemalt sellisel määral, mis tagab nõutava kandevõime, kui lisaks vanale katendile võetakse arvesse ka uue katendi paksus. Projekteerimisel tuleb arvesse võtta, et sõiduraja põikkallet võib mõjutada ka ristlõike teise sõiduraja põikkalle.

Teine võimalus on määrata kavandatud kalded mõõdetud kallete suhtes. Ühel pilootobjektil järgiti järgnevat tööjuhist:

- kui põikkalle on < 1%, remont vähemalt 2% -ni, soovitatavalt 3% -ni;
- kui põikkalle on > 5%, remont vähemalt 4,5% -ni, soovitatavalt 4% -ni;
- põikkalde muutumiskiirus < 0,2% / 10 m, v.a põikkalde muutekohtades.

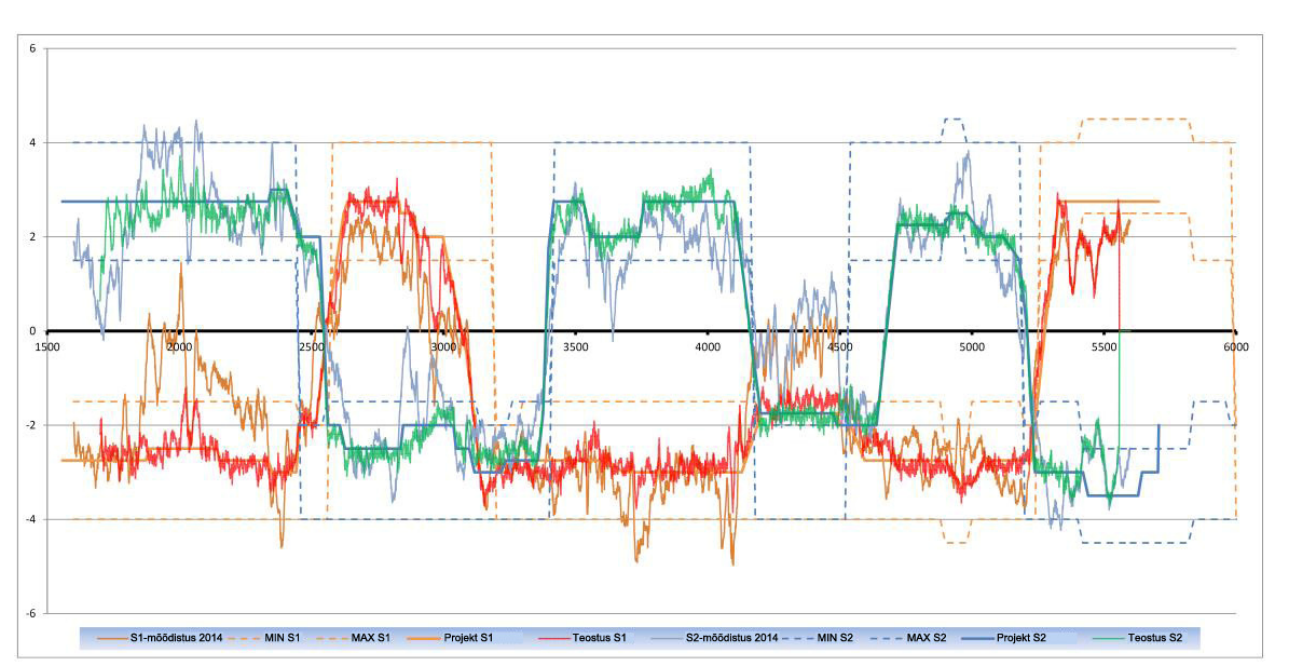

NCC Roads Oy / Manu Marttinen, Finnmap Infra Oy / Markku Pienimäki

Joonis 2-10. Mõõdetud, projektikohased ja tööjärgsed põikkalded. Suuna 1 kalded on märgitud punase ja pruuniga, suuna 2 kalded rohelise ja sinisega

Põikkalde muutumiskiirust kontrollides tuleb teegeomeetria projekteerimisega seonduvaid põikkallete muutekohti kontrollida eraldi. Teistes kohtades toimuvad muutused on ohutuse ja tee seisukorra aspektist kriitilisemad. Halvimal juhul on pilootobjektidel leidunud kohti, kus põikkalde keskmine muutumiskiirus on peaaegu 2% / 10 m. Niisuguste "kahjustuste" põhjused tuleb välja selgitada ja täielikult kõrvaldada või vähendada neid nõutava maksimaalväärtuseni. Projekteeritud põikkalde muutumiskiirust on hea kasutada projektide kvaliteedi kontrollimisel.

#### Projektide esitamine ja kontrollimine

Pärast geomeetria, põikkallete jt projekteerimisparameetrite visandamist koostatakse 3D-mudel, mille põhjal saab teha mitmesuguseid projekti illustreerivaid materjale (näiteks freesimis- ja tasanduskaarte, ristlõikeid ja töömahtude loendeid). Neid analüüsides kohandatakse projektlahendusi kuni soovitud lõpptulemuse saavutamiseni.

Projekteerimisprogrammide abil saab projektidest mitmesuguseid "lahutusjooniseid". Joonistel kasutatud värvide abil on suhteliselt kiiresti võimalik saada ülevaade kavandatud meetmetest (tasandamine, freesimine) ja nende mahust (pindala ja sügavus). Joonisel 2-11 näitab freesimisvajadust värvitooni muutumine rohelisest siniseks ja tasandusvajadust näitab värvitooni muutumine kollasest lillaks. Joonisel on näidatud ka projektikohased põikkalded.

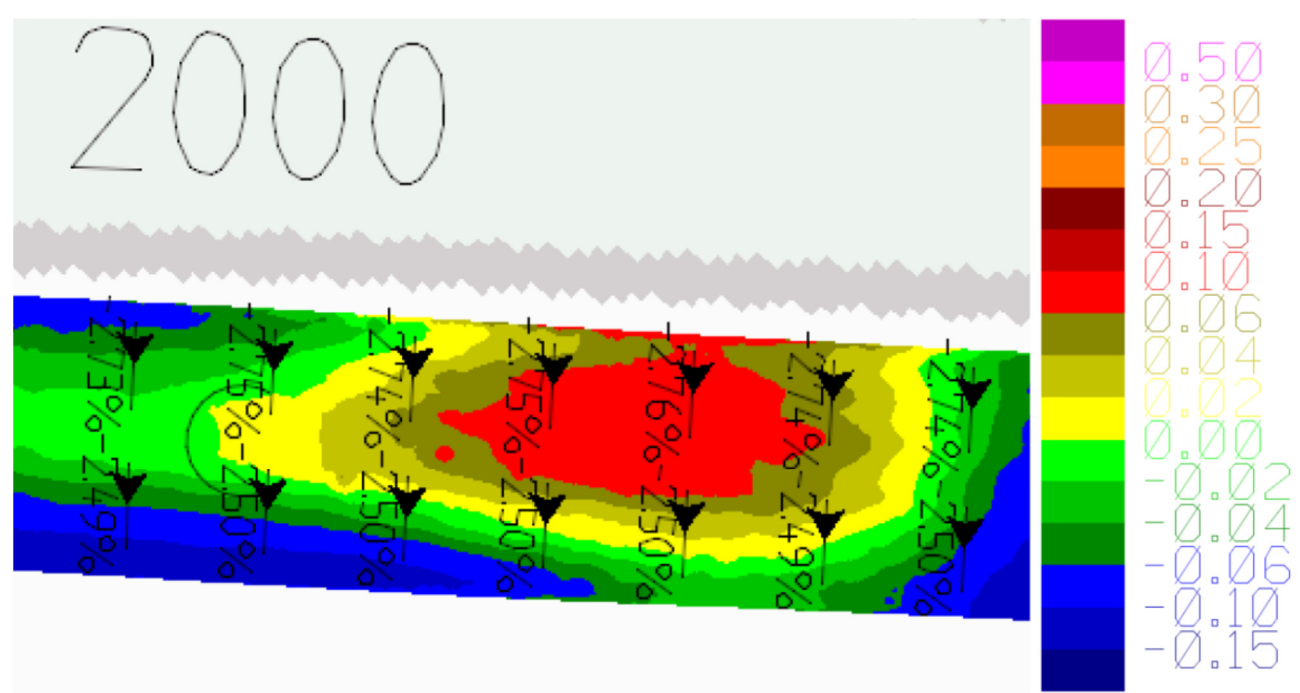

NCC Roads Oy / Manu Marttinen, Finnmap Infra Oy / Markku Pienimäki

Joonis 2-11. Põikkalded, freesimissügavus ja tasandusvajadus, KT 55/1/2045

Joonisel 2-12 on näha üksik vajum punkti 1850 lähistel ja truubi väga selge kerge punktis 2045 ning selle mõlemal poolel olevad vajumid.

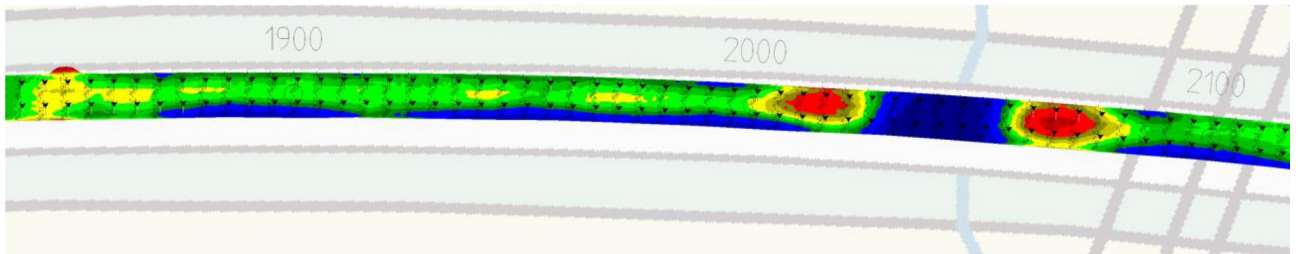

Joonis 2-12. "Lahutusjoonis" objektilt Kt 55 1/1800-1/2100

Nüüdisaegsed arvutiprogrammid annavad võimaluse mõõtandmete ja projektide rakendamiseks väga erinevates keskkondades. Joonistel 2-13 ja 2-14 on esitatud hetkeolukorra ja projekti lahutusmudel keskkonnas Google Earth ja drooniga tehtud fotol. QR-koodi abil võib leida näite mudeli sidumisest videoga http://youtu.be/ySAKu0NV42o.

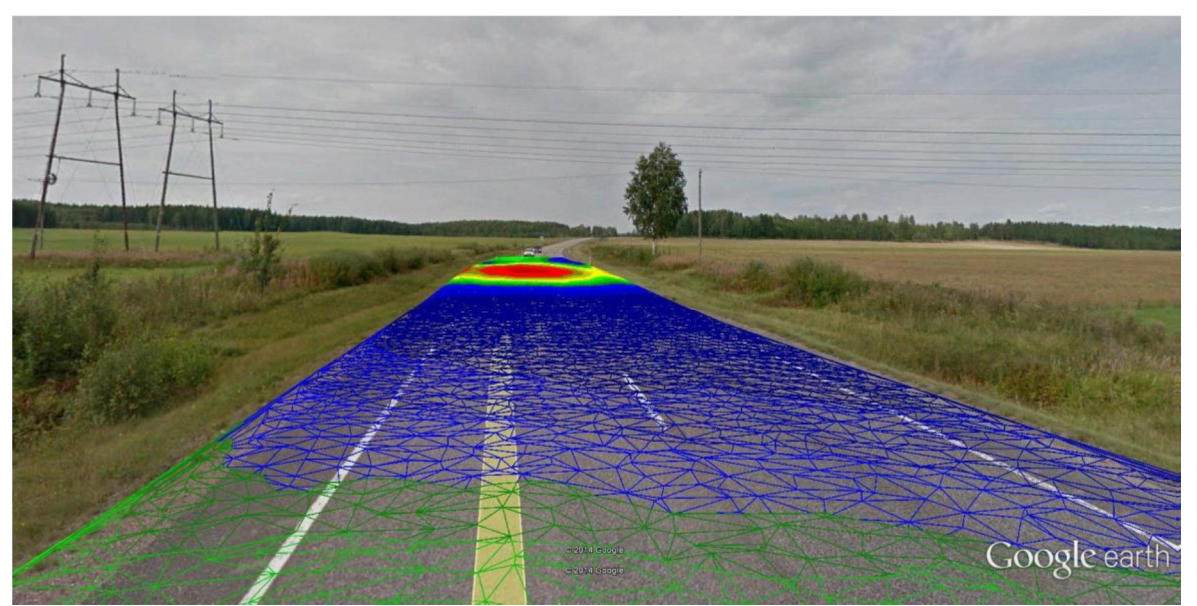

Joonis 2-13. Visuaalkujutis, kus on modelleeritud truubiga seonduv ebatasasus ja kolmnurkvõrk on paigutatud keskkonda Google Earth

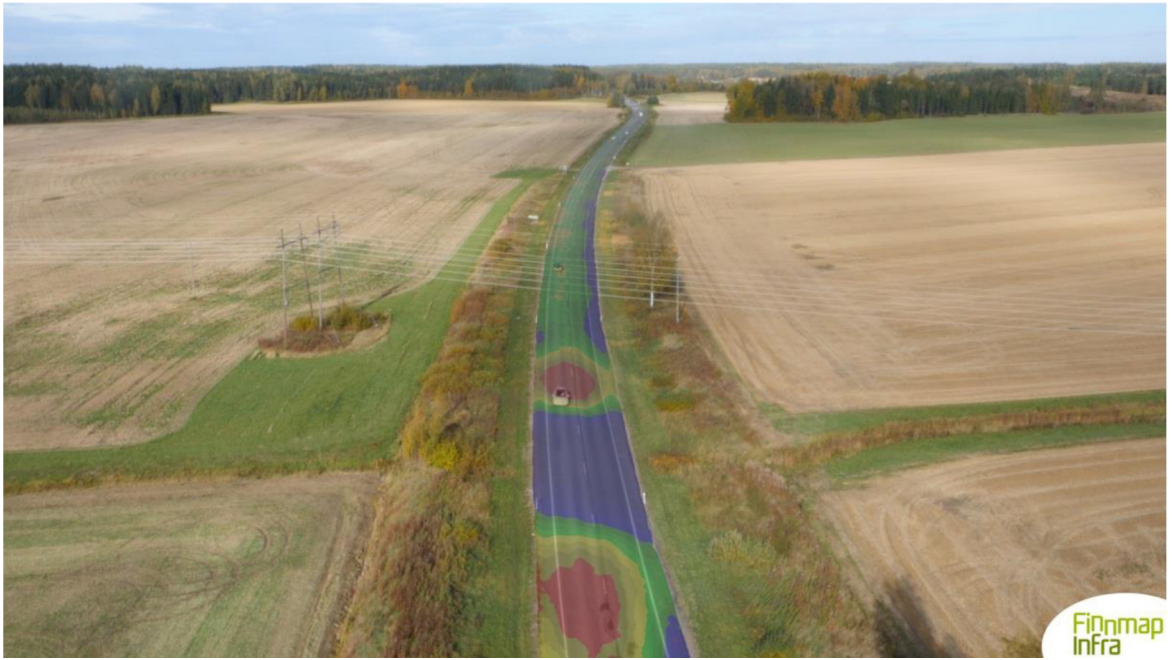

Joonis 2-14. Tasandusprojekt on asetatud aerofotole. QR-koodi abil saab vaadata videot objekti projekteerimisest ja ehitamisest

Valmis projektist (mudelist) saab teha mitmesuguseid väljatrükke. Eraldi väljatrükitavate toodete puhul tuleks kokku leppida lepingu sõlmimisel. Niisugused tooted on näiteks:

- freesimis- ja tasanduskaardid,
- kokkuleppe kohased ristlõiked,
- mitmesugused "lahutuspinnad",
- mitmesugused visualiseeringud,
- sõiduradade põikkalded.

#### 3.2.5. Tarindi kandevõime kontrollimine

Kui katend remondi tulemusel oluliselt muutub (näiteks mahafreesitav kiht on paksem kui uus kate), tuleb arvutada valmis katendi kandevõime. Kõige parem on teha seda vastava tarkvara abil (näiteks APAS), kuid selgete juhtumite korral võib kandevõime hindamiseks kasutada ka Odemarki valemit.

Kandevõime hindamiseks modelleeritakse tee hetkeolukorrale vastav nõuetekohase täpsusega mudel. Tavaliselt on selleks vaja langeva raskusega koormusseadme abil tehtud uuringute tulemusi ja tarindikihte puudutavaid andmeid (kihtide arv ja materjal ning pinnaseinfo). Suureks abiks on georadariga määratud kihipaksused. Eriti näitlik ja kasulik on see, kui projektmudelis on kõik lähteandmed esitatud samas koordinaatsüsteemis.

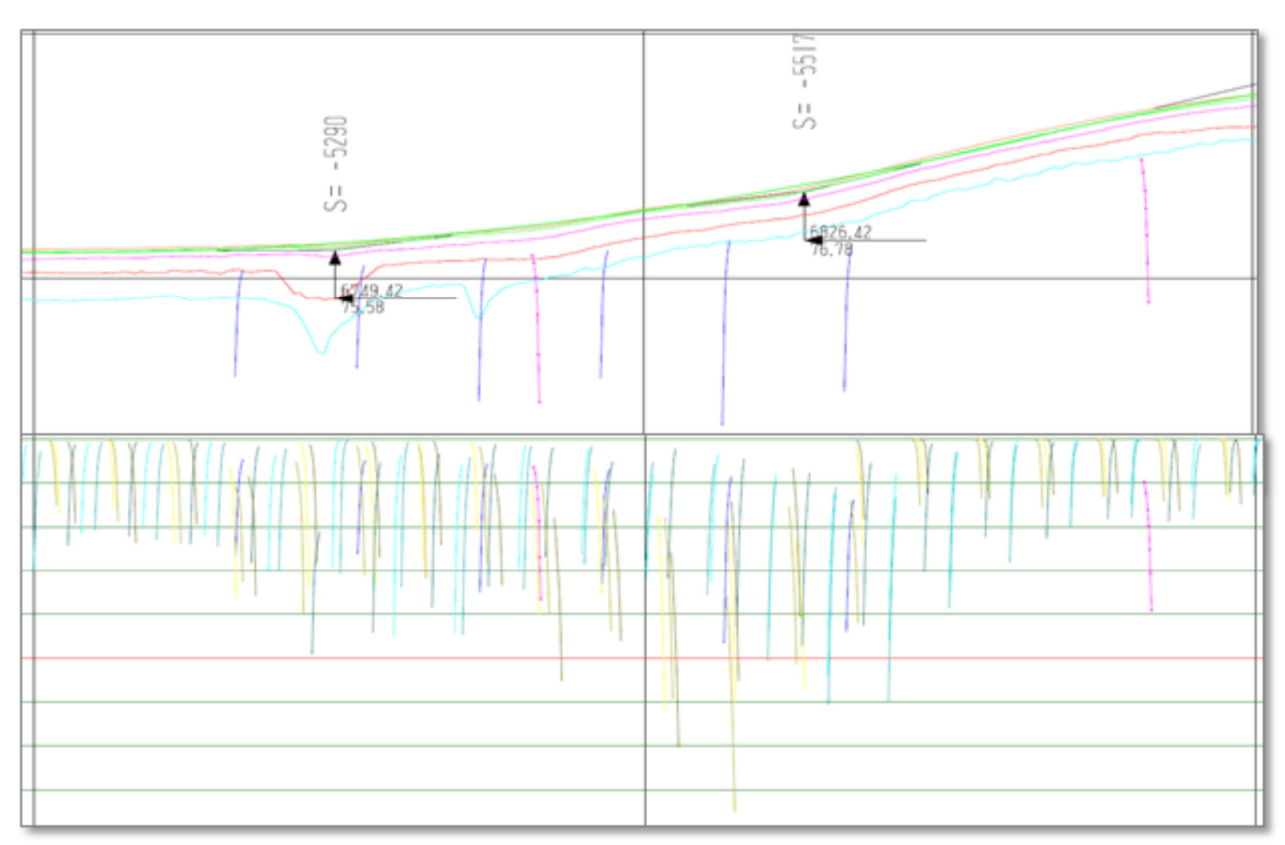

Joonis 2-15. Langeva raskusega koormusseadme abil mõõdetud andmete sidumine tarindimudeliga. Joonise ülemises osas on tarindimudel ja langeva raskusega koormusseadme abil saadud uuringutulemused, alumises osas on TSDuuringu tulemused. (Infra FINBIM Maintenance-BIM 2013…2014)

Teetarindi seisundile (tööeelse olukorrale) vastav kihtide paksust ja materjalide omadusi kajastav mudel koostatakse nii, et mudeli põhjal arvutatavad näitajad (näiteks vajum) vastavad langeva raskusega koormusseadme abil saadud näitajatele. Sellega tagatakse arvutuste tegemisel vana tarindi seisukorraga (vastupidavuse) arvestamine. Seisundimudelile vastav kandevõime loetakse referentsväärtuseks.

Seisundimudeli muutmisel olenevalt tehtavatest töödest saadakse töömudel (näiteks vähendatakse kihi paksust mahafreesitud osa võrra ja lisatakse projekteeritud katendi paksus). Kavandatavad toimingud tuleb valida nii, et teostusmudeli abil arvutatud kandevõime vastab tee nõutavale kandevõimele. Nõuete puhul tuleb arvesse võtta olemasoleva tarindi kasutusiga ja tarindile mõjuvaid koormusi. Nõuete tase tuleb määrata juhtumipõhiselt ja nõuete määramisel on otstarbekas kasutada hetkeseisundi põhjal arvutatud referentskandevõimet.

Kui katendi remondi käigus tehakse erinevaid töid või kui vana katend objekti eri osades oluliselt muutub, tuleb erinevate katendiosade kandevõimet kontrollida eraldi.

Kandevõime kontrollimised ja kontrolli parameetrid lisatakse projektinfole. Eriti oluline on teada, kas teatud näitaja aluseks on olnud mõõtandmed või oletuslikud andmed. Mudelandmetesse tuleks koostada kandevõime kontrolli tulemustele vastav vana katendi miinimumpaksusi kajastav 3D-kujutis.

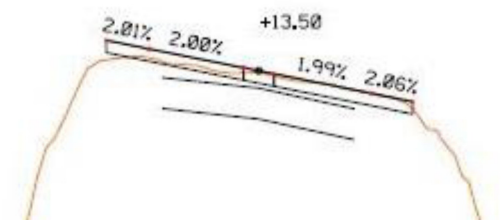

Joonis 2-16. Ristlõige, millel on näidatud radari abil määratud katendipaksus (must joon) ja nõuetekohasele kandevõimele vastav miinimumpaksus (punane). Freesitakse kasti alumise pinnani (kast tähistab uut katendikihti)

#### 3.2.6. 3D-masinjuhtimismudeli koostamine ja toimetamine ehitusobjektile

3D-masinjuhtimismudeli koostamiseks nimetatakse projektandmete teisendamist masinjuhtimissüsteemile arusaadavasse formaati. Masinjuhtimise jaoks esitab projekteerija tavaliselt formaadis Inframodel 3 või LandXML projekti. Mudeli kontroll tuleks alati teha projekteerimissüsteemist sõltumatu süsteemi abil.

Täisautomaatse masinjuhtimise korral ei ole masina juhil vaja sekkuda masina teostatava tööoperatsiooni juhtimisse. Tavaliselt juhib juht ainult masinat. 3D-masinjuhtimismudeli saab töömasinale edastada mälupulgale salvestatud failina või võrgu (Interneti) kaudu.

Suhtelise süsteemi korral võivad lähteandmeteks olla suhtelise täpsusega andmed. Sel juhul esitatakse projektid Δz-väärtustena olemasoleva asfaltpinna suhtes näiteks 5 m sammuga. Suhtelise süsteemi korral ei realiseeru kavandatu tavaliselt 100-protsendiliselt, sest päris täpselt ei suudeta projekti järgida. Lõpptulemuse hindamiseks tuleks sel juhul teha pärast töö lõpetamist objekti uus laserskaneerimine.

Suhtelise süsteemi masinjuhtimine võib toimuda mitmel viisil. Tööjuhised saab edastada näiteks tahvelarvuti ekraanil ja GPS-seadme abil objektipõhistena. Joonisel 2-16 on näide väga lihtsast töömeetodist. Enne masintöö alustamist märgitakse teepeenrale näiteks 5 m sammuga mudelipõhise projekti andmed, mis on töö tegemisel aluseks ja orientiiriks.

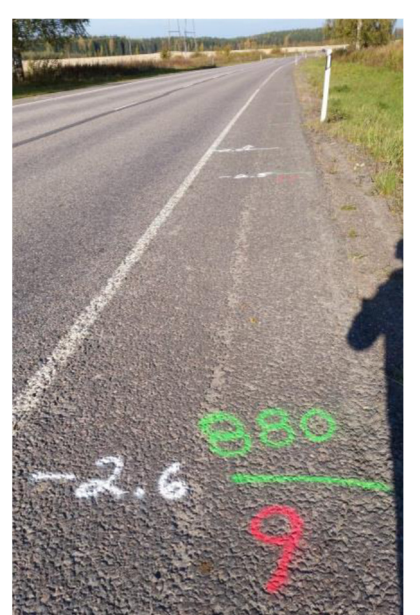

Joonis 2-16. Suhtelise süsteemi masinjuhtimise puhul kasutatav märgistus

Rohelisega on märgitud number näitab kaugust teelõigu algusest (joonisel 880) ilma kilomeetriteta. Punasega on märgitud freesimissügavus (9 mm) keskjoone kohal. Valgega on märgitud freesitav kalle (–2,6%) kõnealusel sõidurajal. Keskjoone asemel saab juhised valida näiteks servajoonte kohale. Freesimist alustatakse keskjoonelt, kasutades kaldeautomaatikat ja reguleerides freesimissügavust märgistuse kohaselt. 2,2 m laiust freesi kasutades tuli ühe sõiduraja kohta 2…3 freesimiskorda. Pärast esimese riba freesimist võetakse selle kõrgus automaatselt järgmise riba nullkõrguseks.

Projekteerimises töö teostamiseks kasutatava meetodi tõttu erinevusi ei ole. Kui kogu objekt otsustatakse teostada 3D-masinjuhtimise abil, nõuavad eriobjektid (ristmikud, sillad jms) mahukat projekteerimis- ja modelleerimistööd, et ka nende mudelid oleksid katkestusteta ja usaldusväärsed. Sellegi puhul tasub hankepõhiselt kaaluda mõistlikke piiranguid.

#### 3.2.7. Töö teostamine 3D-masinjuhtimismudeli abil

Tavaliselt juhib sõiduki juht töömasina liikumist ehitusobjektil. Masina või juhi abistamiseks saab kasutada GPS-seadet. Tööseadet ennast juhitakse tavaliselt tahhümeetri abil, mida freesi või laoturi juhtimisseadmena on kasutatud mitmel pilootobjektil. Tahhümeeter positsioneeritakse näiteks signaalpunktide või maamõõduameti määratud tuntud punktide järgi. Seega on tahhümeeter seade, mis teab oma asukohta xyzkoordinaadistikus ja edastab ruumiandmed tööseadmele. Nii teab masinjuhtimissüsteem oma asukohta ja suudab masina tööoperatsioone projektikohaselt juhtida.

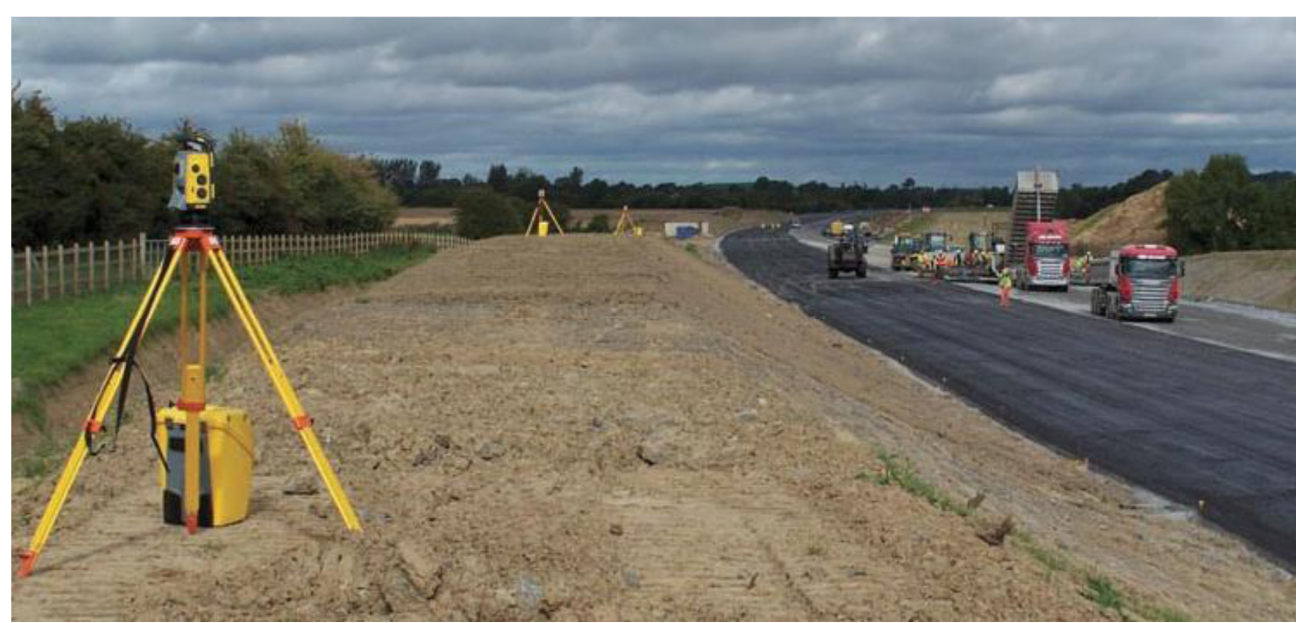

Joonis 2-17. Tahhümeetriga juhitav asfaldilaotamine

Pilootobjektidelt saadud kogemused on näidanud, et 3D-masinjuhtimine toimib hästi ja täpselt. Juhtimise seisukohalt on oluline tagada tahhümeetri ja töömasina "silmside". Lühiajalisi katkestusi võib olla, kuid on parem, kui seadmete "silmside" on pidev. Töö sujuvuse tagamiseks tuleb tahhümeetrite paigutuskohad enne hästi läbi mõelda. Et seadmeid on vaja ümber tõsta, peab tahhümeetreid olema vähemalt kaks. Järgnevalt mõned masinjuhtimist puudutavad märkused:

- projektmudelid tuleb koostada piisava laiuse ja ulatusega, et masin(juhtimine) ei satuks mingil juhul väljapoole mudeli piire (näiteks kallete tõttu);
- juhisepõhine masinjuhtimine tuleks siduda nii keskjoonega kui ka servajoontega (alati ei ole keskjoone järgi juhtimine võimalik);
- freesimissügavuse kiire muutumise kohad tuleb juhisepõhise süsteemi puhul tähistada märgistusega, mille samm on väiksem kui 5 m (sügavuse muutumine märkpunktide vahel võiks jääda suurusjärku kuni 3 cm).

#### **Eriobjektide arvestamine projekteerimisel**

Sildade, ristmike ja bussipeatuste projekteerimis- ja ehitusmeetod tuleb kokku leppida hankepõhiselt. Kui eriobjektide kohta on piisavalt lähteandmeid, on otstarbekas sobitada need projektmudelisse. Teine võimalus on teha eriobjektid traditsioonilisel viisil erijuhendite kohaselt (näiteks kindla freesimissügavusega). Ka sel juhul tuleb töömeetodeid ja juhtimistoiminguid käsitlev info kanda alati projektidesse, et vältida katkestusi ja võimalikke ebatäpsusi.

Projektide kontrollimine ja ühildamine maastikuga on tunnistatud otstarbekaks ja asjakohaseks, sest eritarindite puhul tuleb lisaks pinnaprofiilile arvesse võtta ka palju muid asjaolusid. Eriti oluline on see nende objektide puhul, mis projekteeritakse ilma signaalmärgistuseta, sest teerajatiste ja ainult suhtelise täpsusega pinnamudeli lähteandmed ei pruugi ilma ühildamiseta alati omavahel kokku langeda.

#### 3.2.8. Teostusandmete mõõtmine ja dokumenteerimine

Tavaliselt on katendiobjekti teostusandmetena mõõdetud tee tasasust. Seda võib teha ka mudelipõhiselt tehtud objektil. Mudelprojekteerimise korral on tellija nõuded sageli tavapärasest erinevad (näiteks

täpsemad) ja tasasuse mõõtmine ei võimalda nende täitmist hinnata. Sel juhul tuleb kaaluda täpsemat meetodit töötulemuse hindamiseks.

Kõige lihtsaim ja täpsem võimalus on objekti laserskaneerimine ka pärast töö lõpetamist. See võimaldab täpselt kindlaks teha töötulemuse vastavuse projektmudelile ning ühtlasi analüüsida töömeetodi täpsust ja kontrollida töökvaliteeti.

Alternatiiv (või paralleelvõimalus) on see, et töövõtja mõõdab teostusandmed "manuaalselt" juba töö käigus. Näiteks algkõrguse põhjal saab mõõta tegelikud freesimissügavused ja salvestada need projektmudelitesse xy-koordinaatidega referentsandmetena (näiteks GNSS-mõõteseadmeid ja Δz-mõõdulinti kasutades).

Lisaks täpsusele ja kvaliteedile saab teostusandmete põhjal hinnata ka tegelikke mahte. Ühtlasi on otstarbekas analüüsida teegeomeetria paranemist näiteks liiklusohutuse aspektist pikiroobaste likvideerimise ja põikkallete korrigeerimise kaudu.

Mahtusid saab võrrelda projekt- ja teostusandmete alusel ning töövõtjalt saadud lõplike töömahtude põhjal. Mahtude puhul võib lisaks katendiplaadi, tasandus- ja freesimistööde ruumilisele mahule (m<sup>3</sup>) hinnata eraldi ka tasandus- ja freesimistööde pindala. Tavaliselt peaksid projekt- ja teostusmahud vähemalt masinjuhtimise korral olema üpris võrdsed. Erinevuste ilmnemisel tuleks selgeks teha nende põhjused ja võimaluse korral neid edaspidi arvesse võtta.

Teostusandmeid saab võrrelda absoluutsete mõõtmistulemuste alusel (näiteks massikoguste või roopasügavuse põhjal), kuid tulemuste graafilisel visualiseerimisel saab kasutada ka modelleerimisinfot. Joonistel 2-18 ja 2-19 on näited modelleerimisvahendite kasutamisest info võrdlemisel.

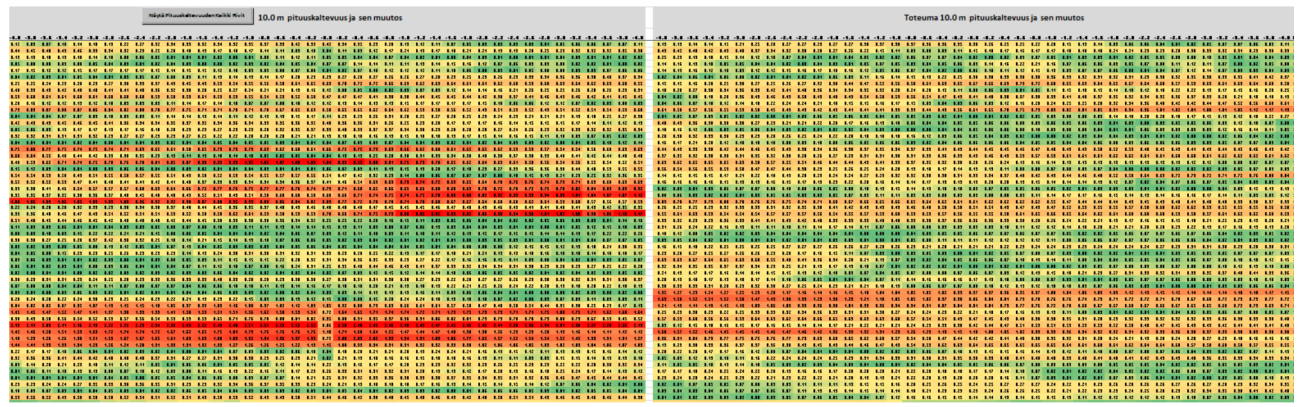

Joonis 2-18. Pikisuunalisel laserskaneerimisel saadud teostusandmete võrdlemine ja visualiseerimine Excelis

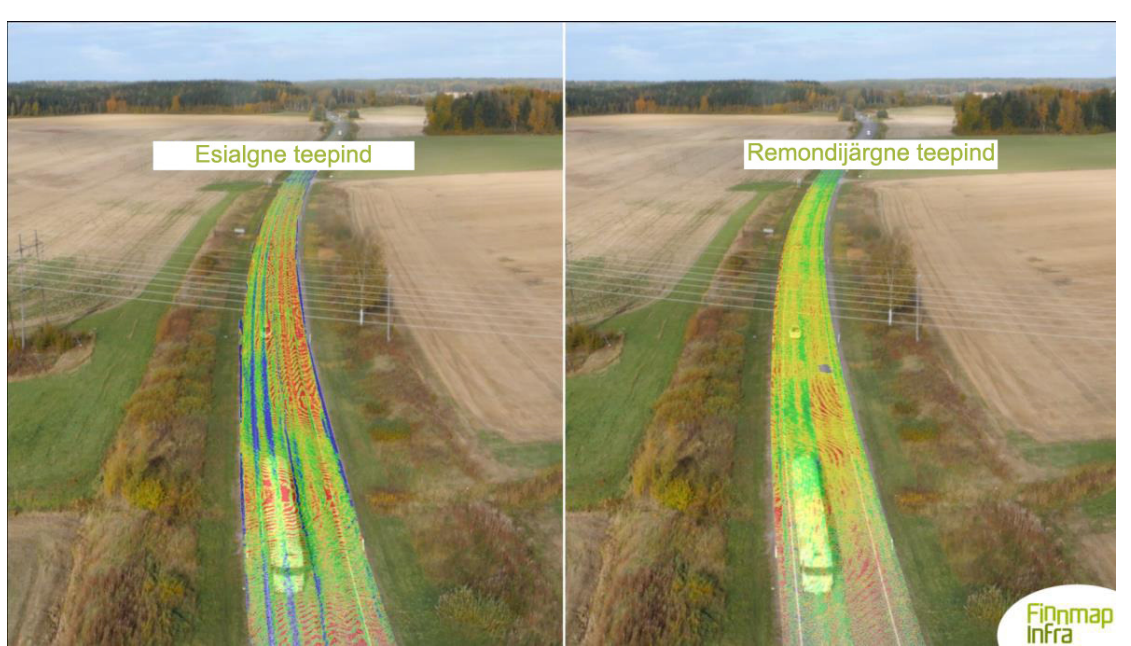

NCC Roads Oy / Manu Marttinen, Finnmap Infra Oy / Markku Pienimäki

Joonis 2-19. Objekti teostusmudeli abil saab luua ka graafilisi illustratsioone (joonisel on võrreldud kaldeid enne ja pärast remonti)

Teostusandmete mõõtmisviis ja dokumenteeritavad aspektid määratakse kindaks mudelipõhise töö hankestaadiumis. Laserskaneerimist kasutades tuleb lisaks nimetatule koostada ka projektmudelitele vastavad teostusmudelid. Teostusmudeliks nimetatakse projektinfo põhjal koostatud ja tellijale üle antavat mudelipõhist infot, mis võib põhineda projektmudelil, kuid mida on parandatud või täiendatud selles osas, kus töötulemus projektist erineb. Kõige lihtsam viis selleks on objekti laserskaneerimine pärast töö lõpetamist ja saadud andmete koondamine teostusmudeliks.